## Prof. Harry Porter Portland State University

## *The Image*

The object heap

## *The Virtual Machine*

The underlying system (e.g., Mac OS X) The ST language interpreter The object-memory manager

### **Outline:**

Describe a simple implementation Representation of objects in memory The "bytecode" representation of ST code The bytecode interpreter Memory management / garbage collection algorithms Optimization Techniques

## **References**

- Smalltalk-80: The Language and its Implementation, by Goldberg and Robson (Part IV), Addison-Wesley, 1983.
- Smalltalk-80: The Language, by Goldberg and Robson (Chapter 21), Addison-Wesley, 1989.
- Smalltalk-80: Bits of History, Words of Advice, ed. Glen Krasner, Addison-Wesley, 1983.
- Generation Scavenging: A Non-Disruptive High Performance Storage Reclamation Algorithm, by David Ungar, ACM Software Engineering Notes/SIGPLAN Notices: Software Engineering Symposium on Practical Software Development Environments, Pittsburgh, PA, 1984.
- Efficient Implementation of the ST-80 System, by Peter L. Deutsch and Allan M. Schiffman, POPL-84, Salt Lake City, UT, 1984.
- Architecture of SOAR: Smalltalk on a RISC, by Ungar, Blau, Foley, Samples, Patterson, 11th Annual Symposium on Computer Architecture, Ann Arbor, MI, 1984.
- The Design and Evaluation of a High Performance Smalltalk System, by David M. Ungar, MIT Press, ACM Distinguished Dissertation (1986), 1987.

## **Representing Objects**

Object = Block of memory (i.e., "struct", "record") Field = Offset into record ("instance variable")

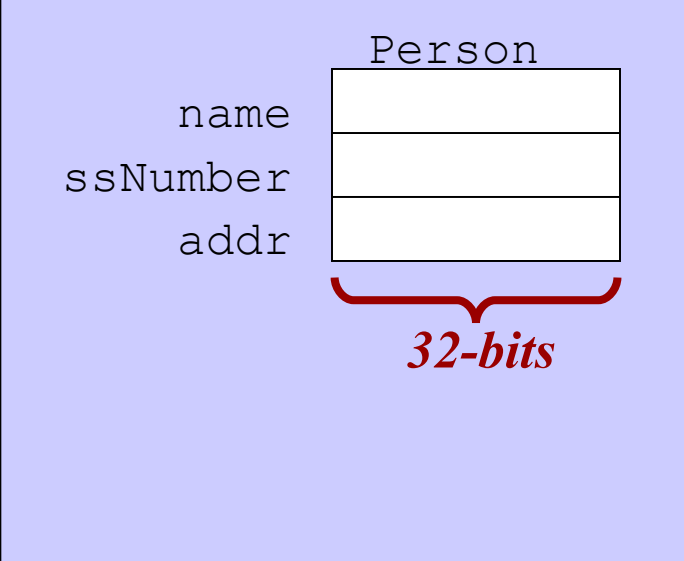

**Harry Porter, October 2009** 

## **Representing Objects**

Object = Block of memory (i.e., "struct", "record") Field = Offset into record ("instance variable")

### *Header*

A "hidden" field, included in every object. Tells the class of the object (and other stuff).

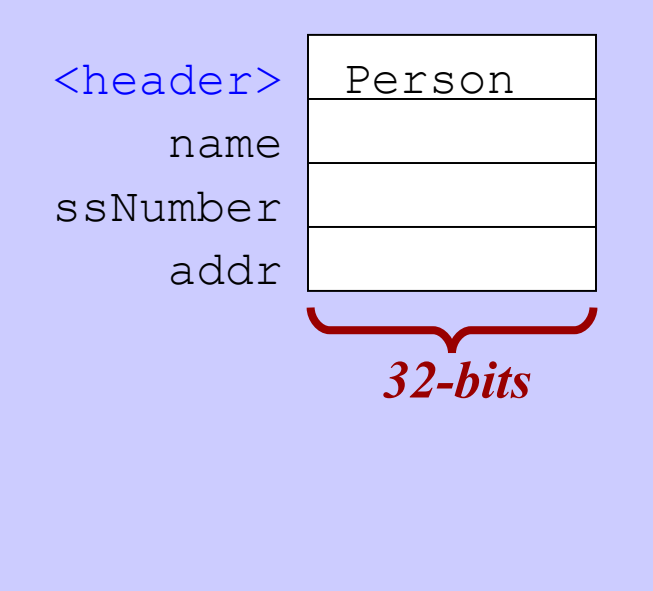

## **Representing Objects**

Subclassing:

Existing fields in the same locations New fields added to end of record

*Example: Student is a subclass of Person*

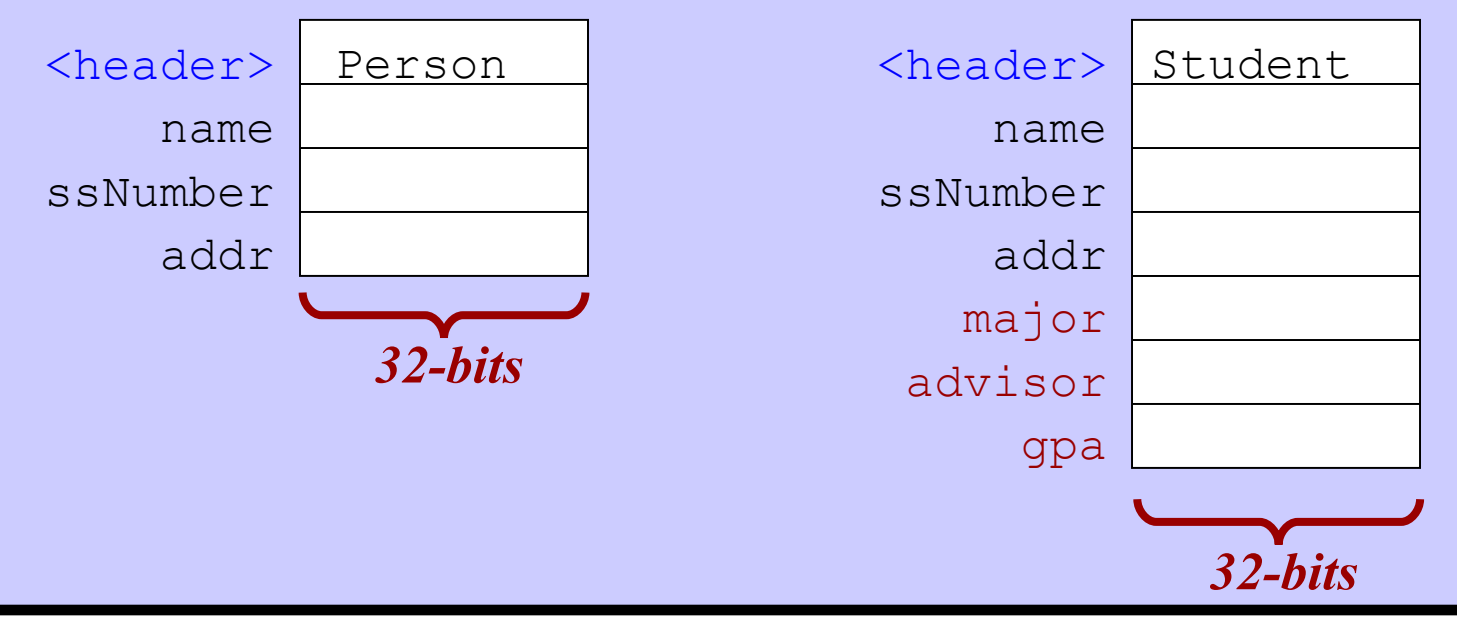

**Harry Porter, October 2009 6**

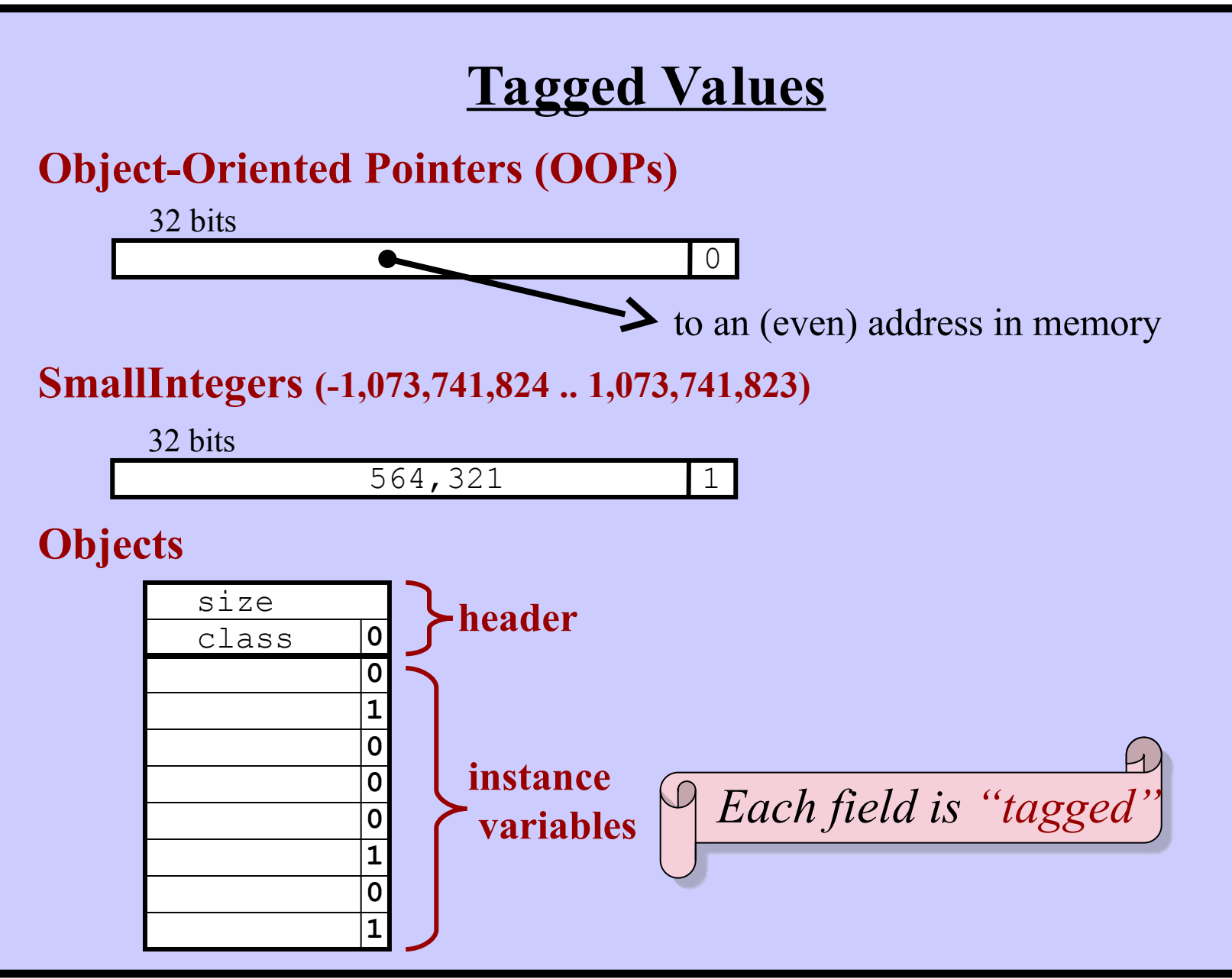

**Harry Porter, October 2009**

## **<u>Other formats for objects (containing "raw" bits)</u>**

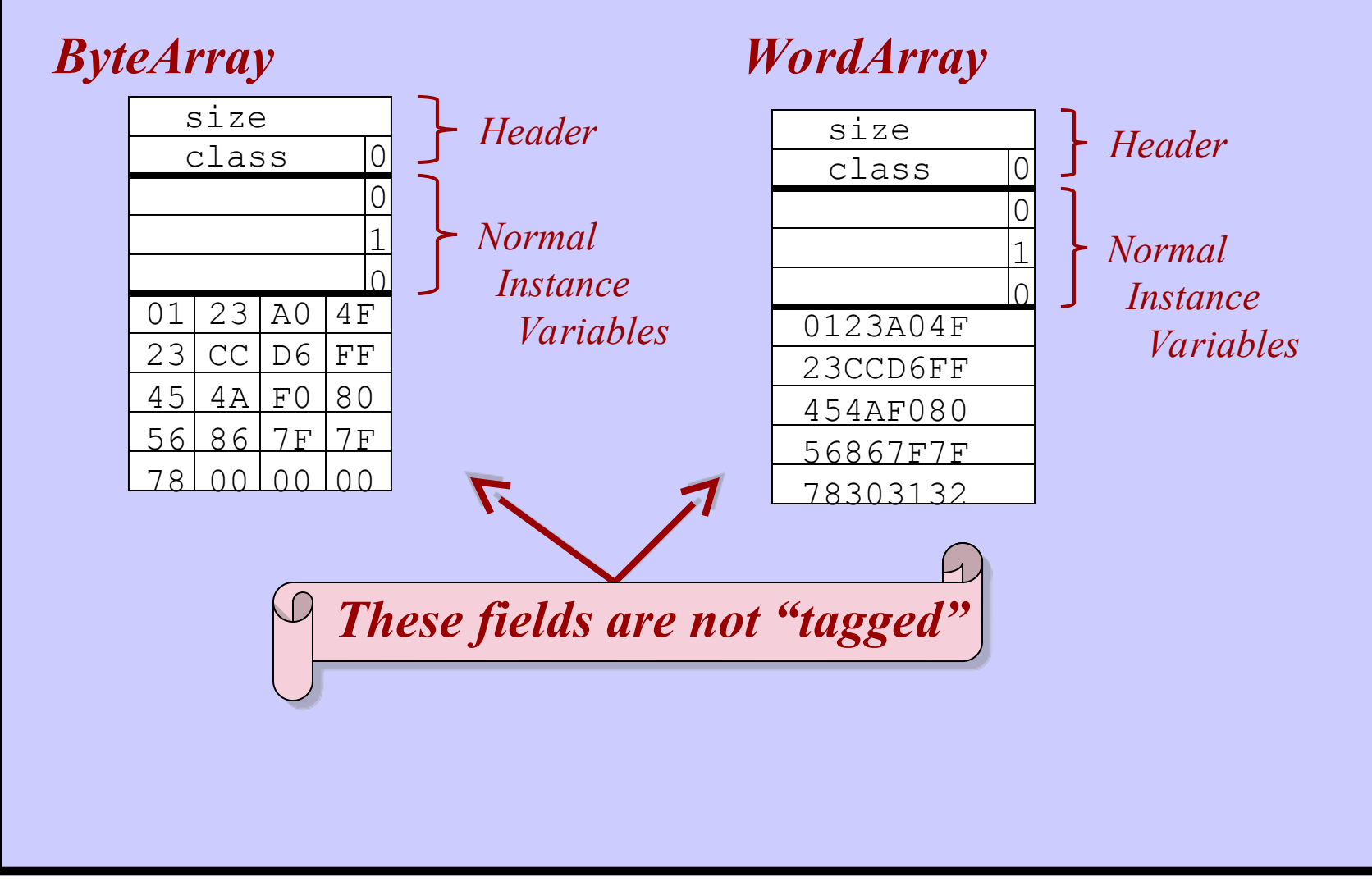

## **Bytecodes**

The instructions of the virtual machine (VM) interpreter The VM executes one bytecode instruction after another.

Note: "*execute*" = "*interpret*" = "*emulate*" A real machine executes instructions. The VM executes bytecodes.

Like machine language instructions

- Comparable level of detail
- 1 to 4 bytes long
- Tight encoding into the available bits (CISC architecture)

(Java used ST's approach VM, bytecodes, etc.)

## **The Compiler**

Translates methods (i.e., Strings) into instances of a class called

### *CompiledMethod*

Contains a sequence of bytes (the "bytecodes" to execute)

## **The Compiler**

Translates methods (i.e., Strings) into instances of a class called

### *CompiledMethod*

Contains a sequence of bytes (the "bytecodes" to execute) *CompiledMethod* is subclass of *ByteArray*.

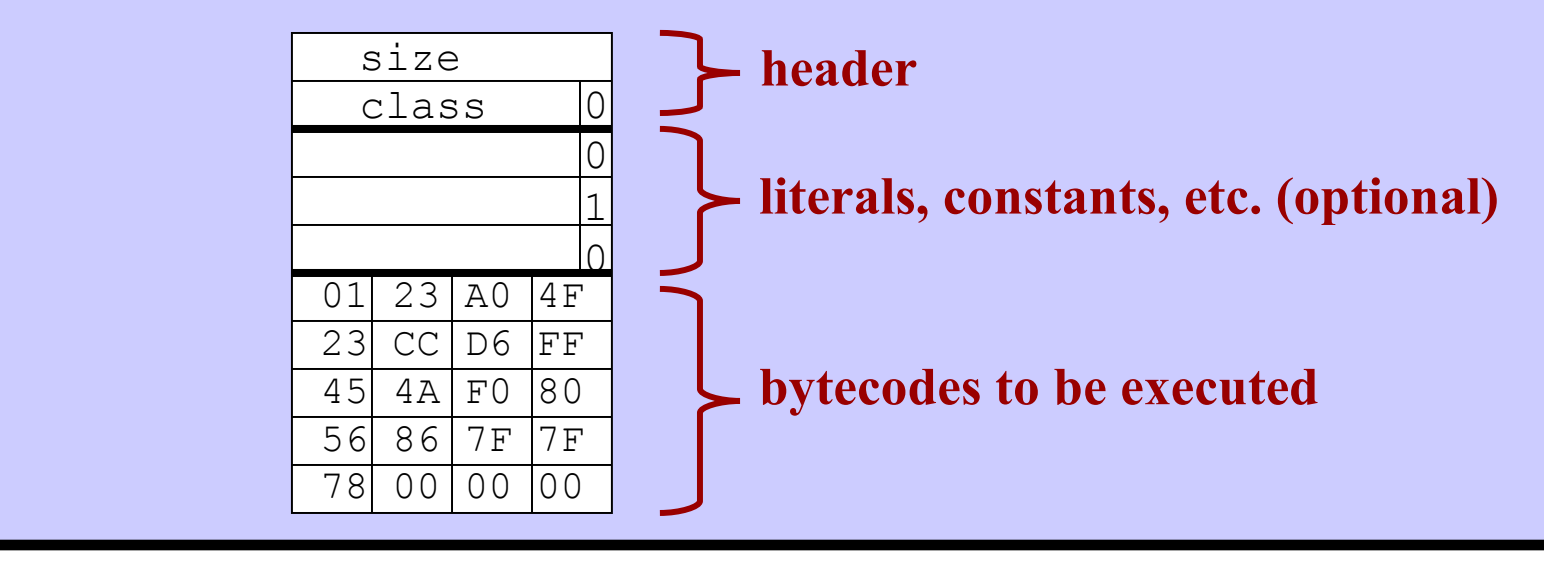

**Class Symbol**

Symbols are used for method selectors.

```
'hello' 'at:put:'
#hello #at:put:
```
Like the class *String*. *Symbol* is a subclass of *String*.

Consider a string 'hello' … there may be many *Strings* with these chars. Consider the symbol #hello … there is only one *Symbol* with these chars.

There is a system-wide collection of all *Symbol* objects. All *Symbol* objects are kept in this "symbol table".

#### *String*

'hello' and 'hello' may be two different objects.

= will compare characters, one-by-one.

You should always use = to test *Strings*.

#### *Symbol*

You can always rely on  $==$ , which is fast!

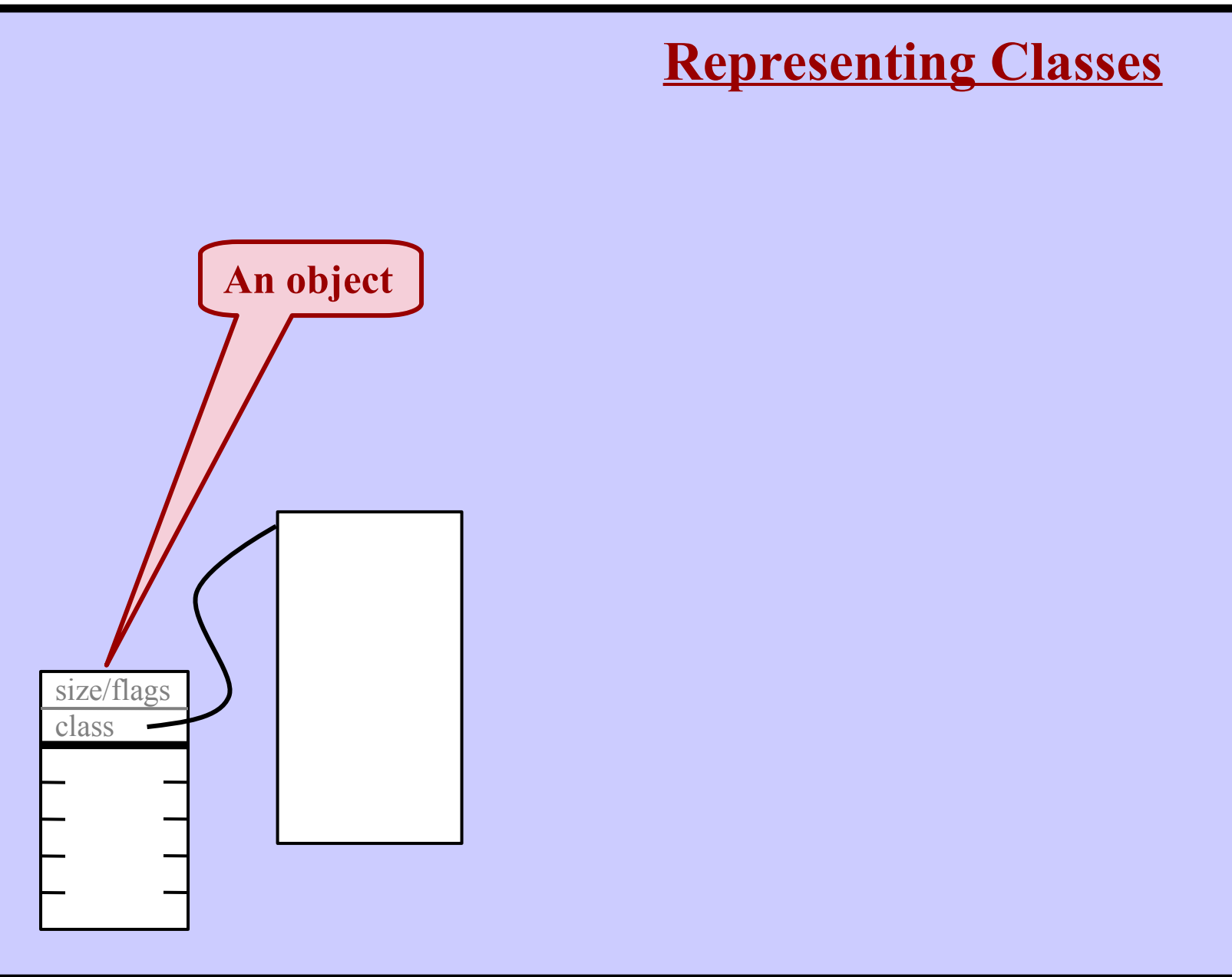

**Harry Porter, October 2009**

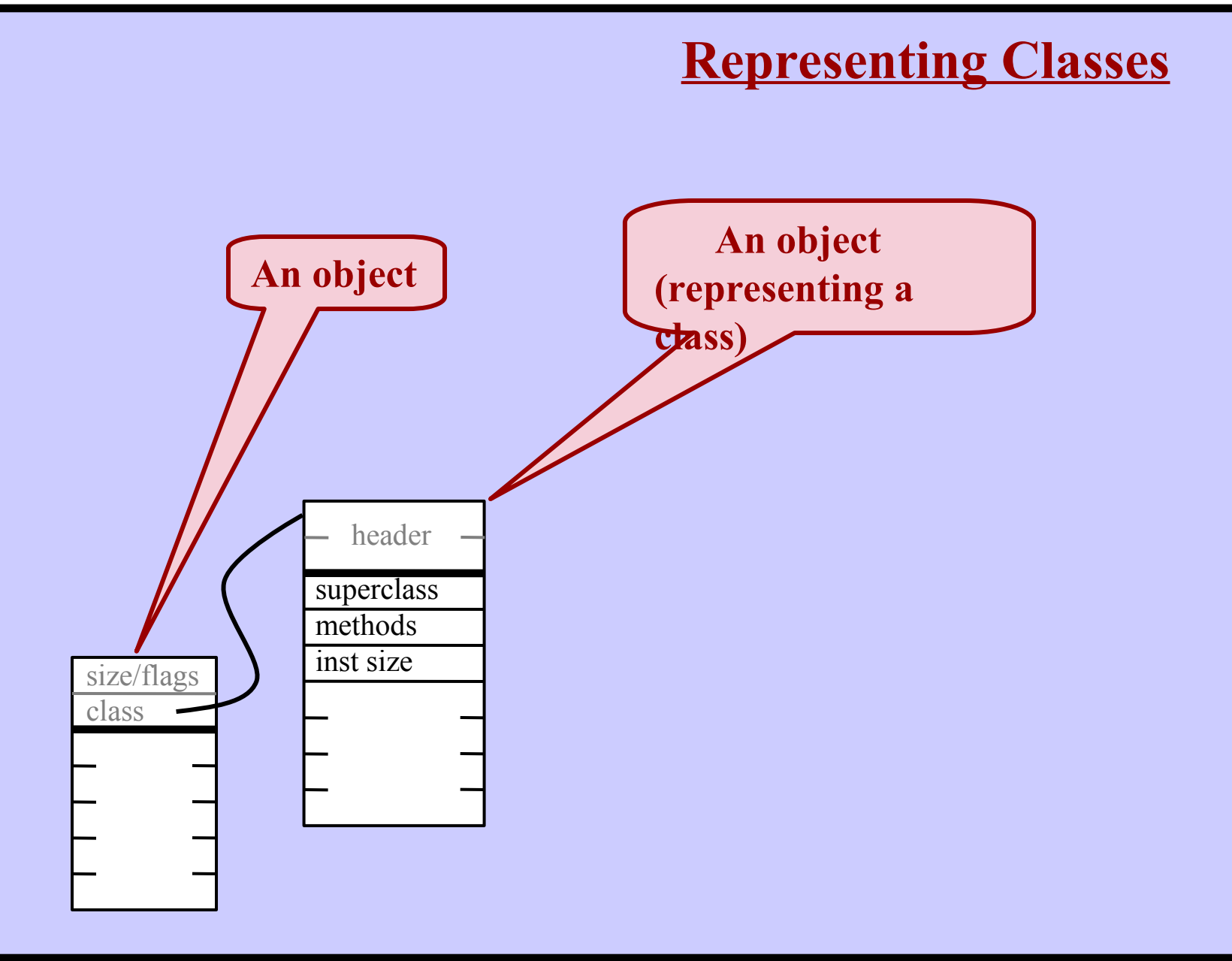

**Harry Porter, October 2009**

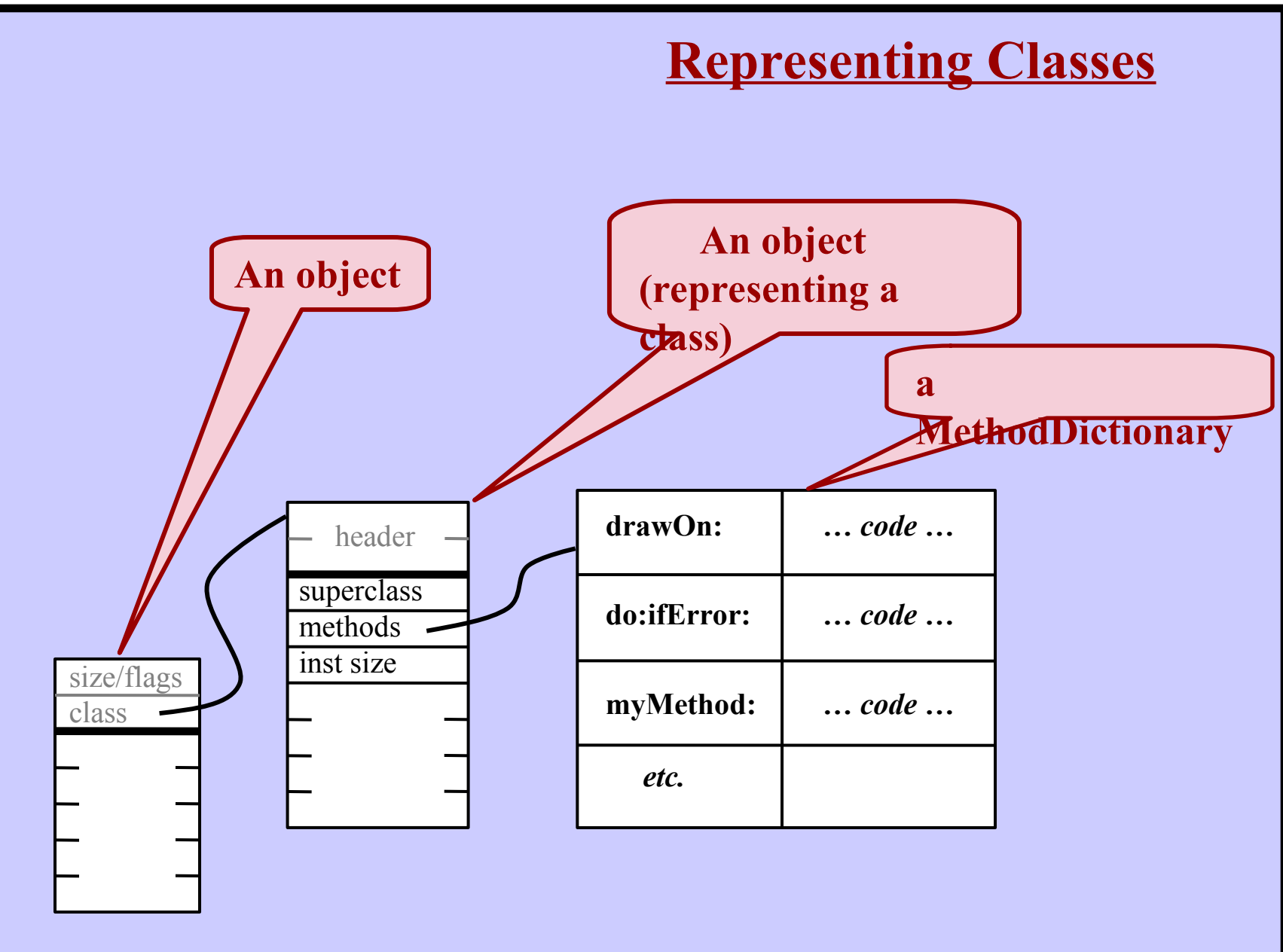

**Harry Porter, October 2009**

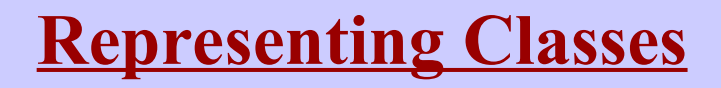

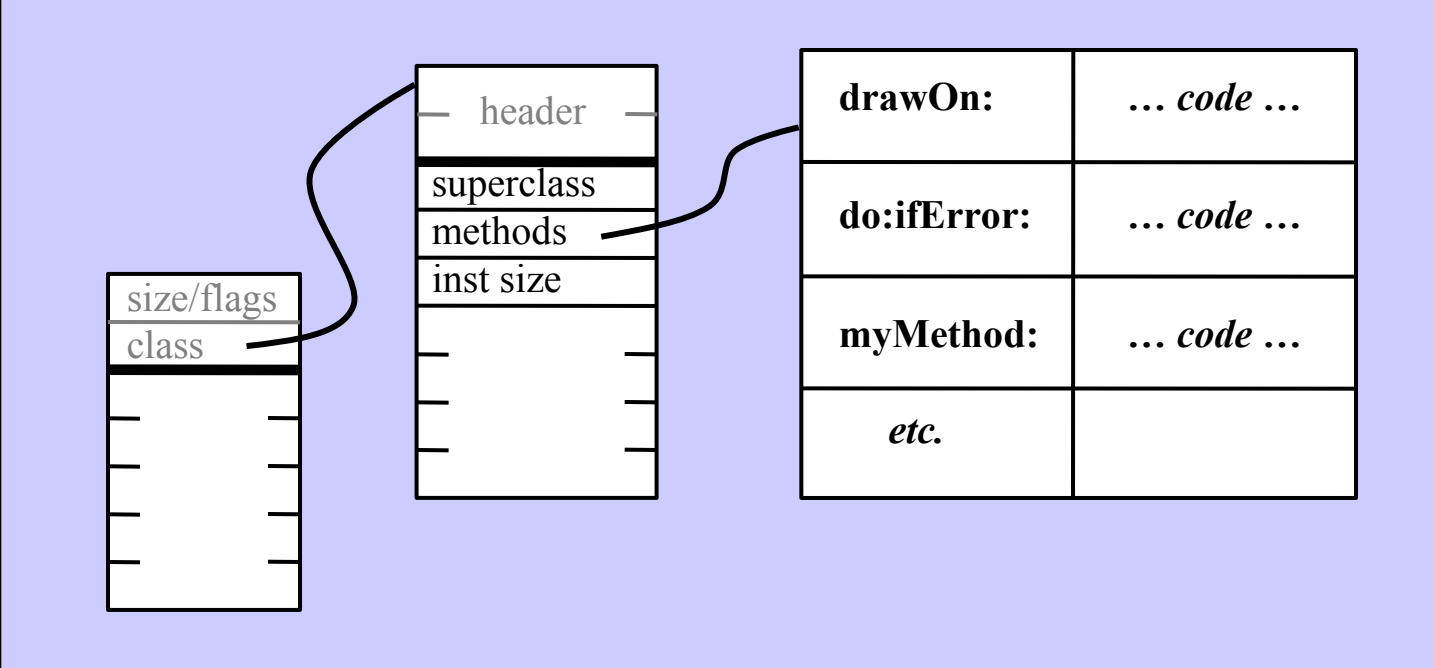

**Harry Porter, October 2009**

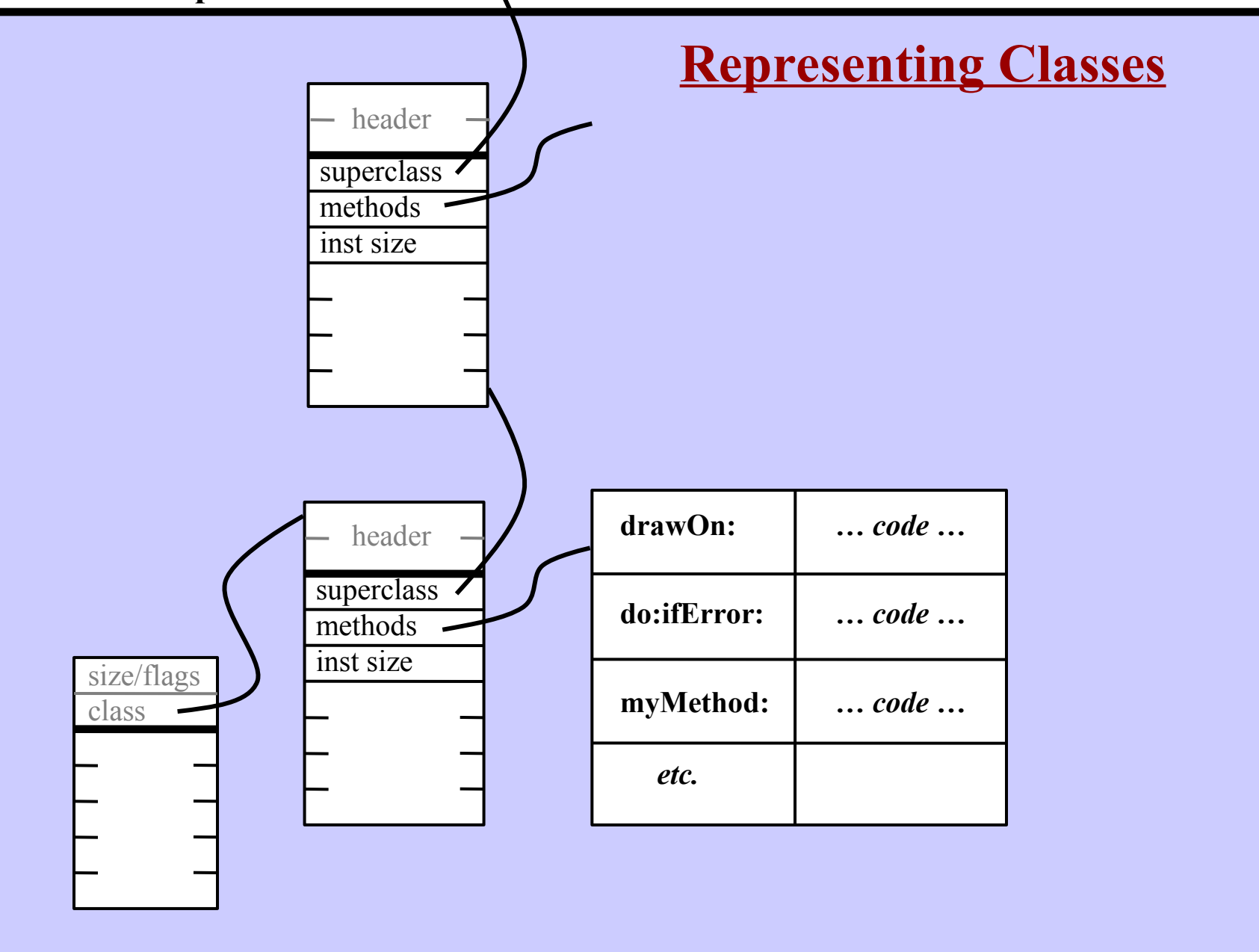

**Harry Porter, October 2009**

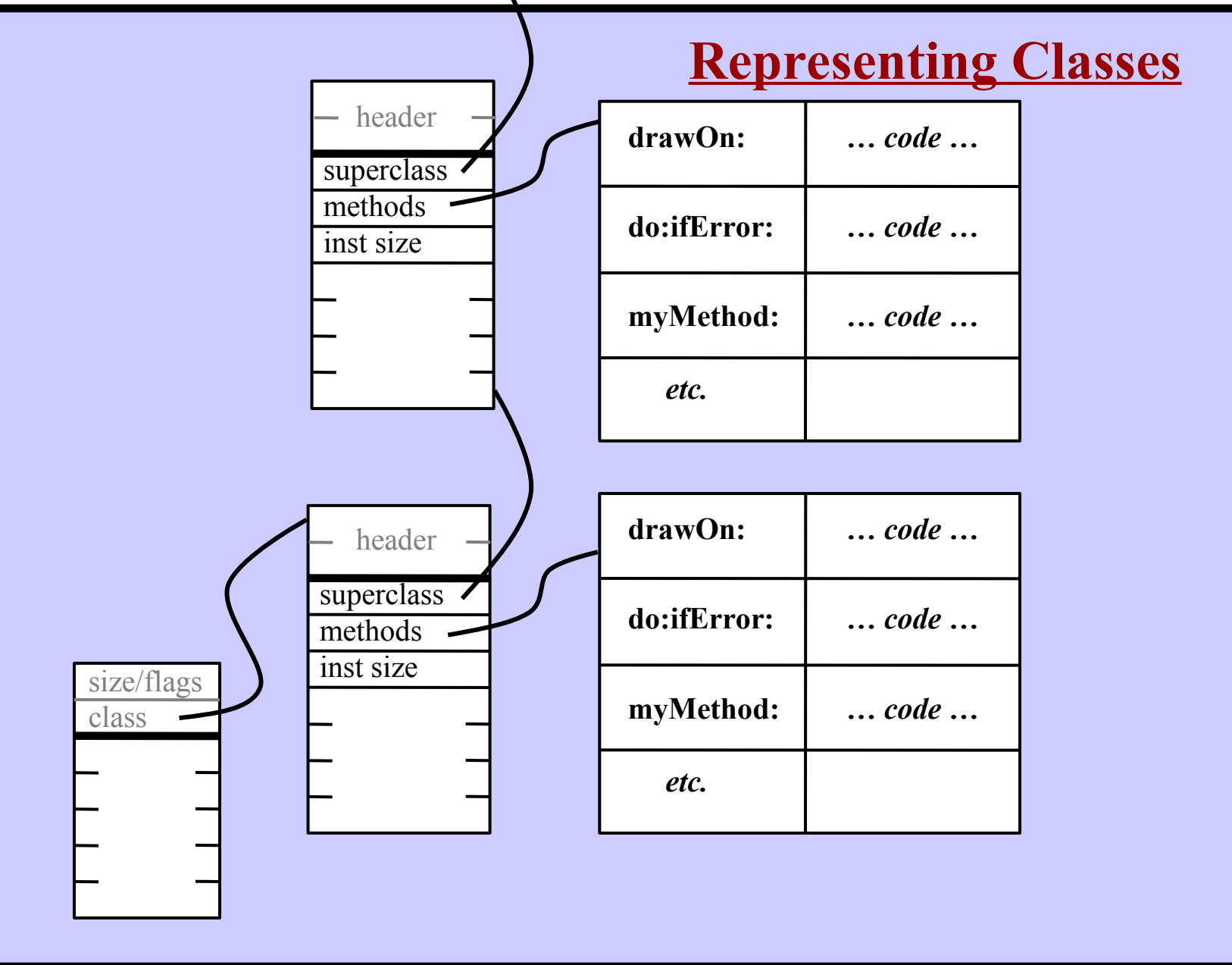

**Harry Porter, October 2009**

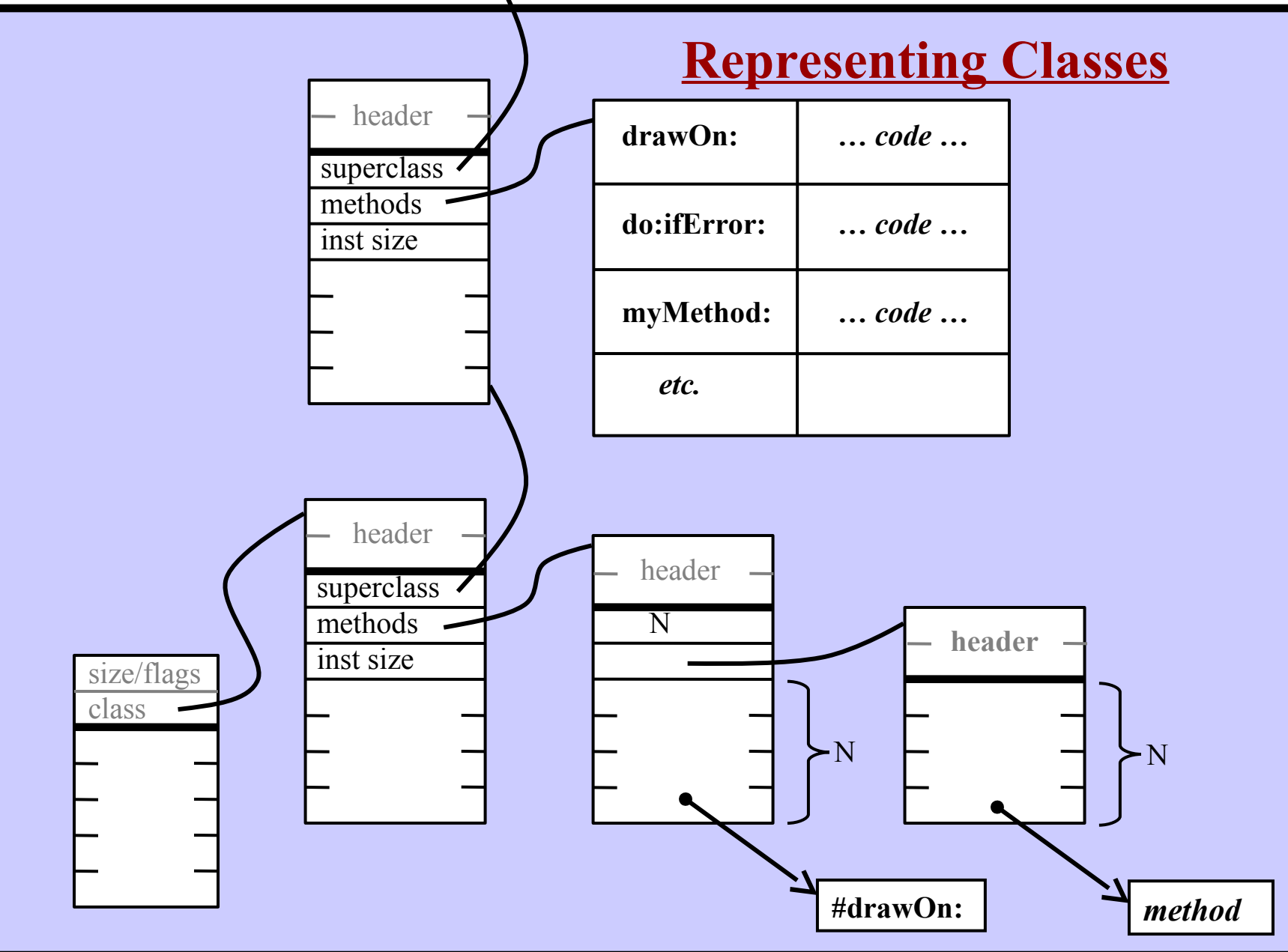

**Harry Porter, October 2009**

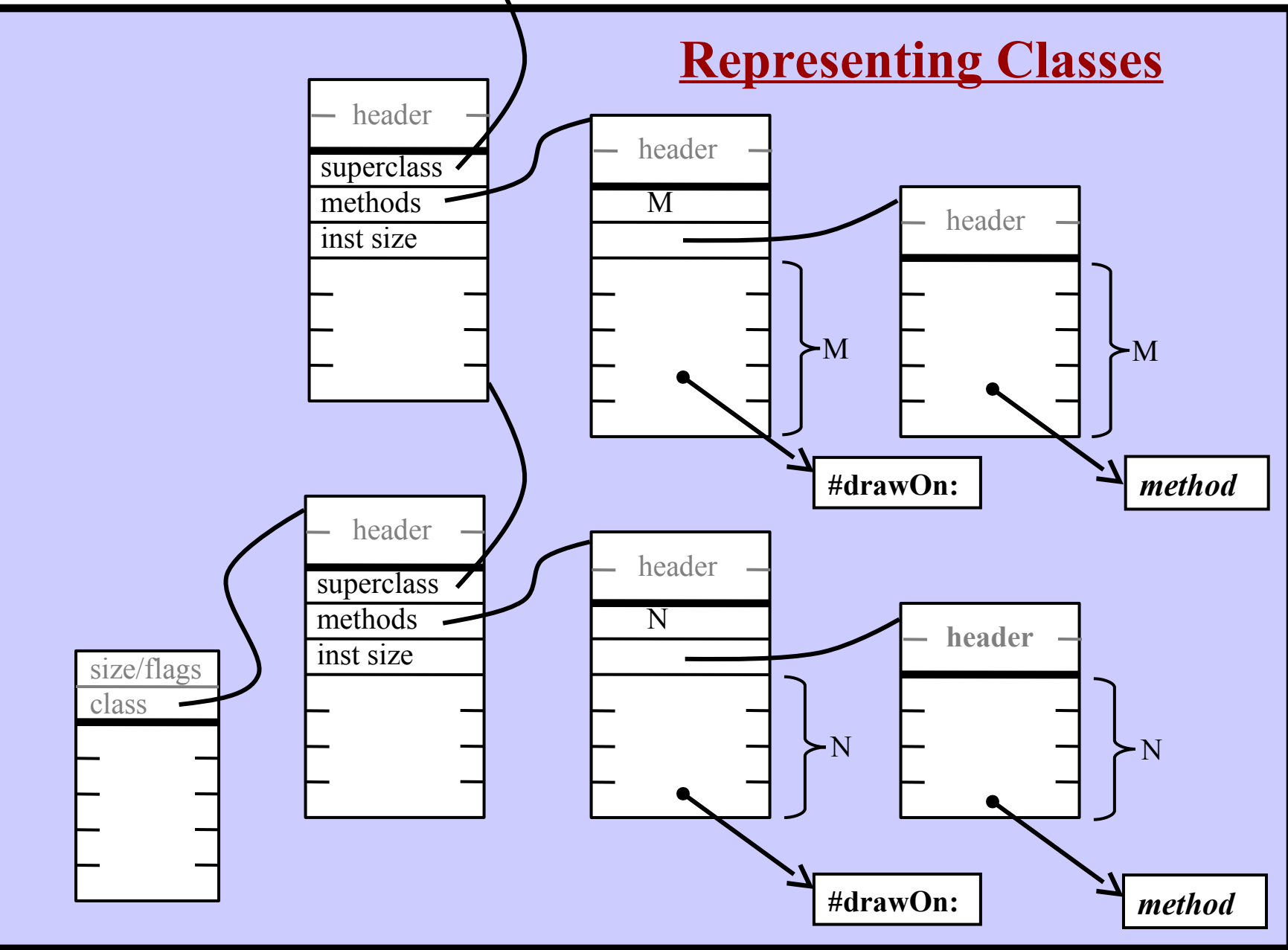

**Harry Porter, October 2009**

*Typical instructions:*

**push**

**pop add**

**call**

**return**

**jump**

*Example Source:*

*Compiler produces:*

*Typical instructions:*

**push**

**pop add**

**call**

**return**

**jump**

*Example Source:* 4 + **y**

*Compiler produces:*

**push 4 push y add**

*Typical instructions:*

**push**

**pop add**

**call**

**return**

**jump**

#### *Example Source:*

 $x := 4 + y;$ 

#### *Compiler produces:*

**push 4 push y add pop x**

*Typical instructions:*

**push**

**pop**

**add**

**call**

**return**

**jump**

*Example Source:*  $x := 4 + y;$ *Compiler produces:* **push 4 push y add pop x**

*Typical instructions:*

**push**

**pop add**

**call**

**return**

**jump**

*Example Source:*  $x := 4 + y * z;$ *Compiler produces:* **push 4 push y push z mult add pop x**

*Typical instructions:*

**push**

**pop add**

**call**

**return**

**jump**

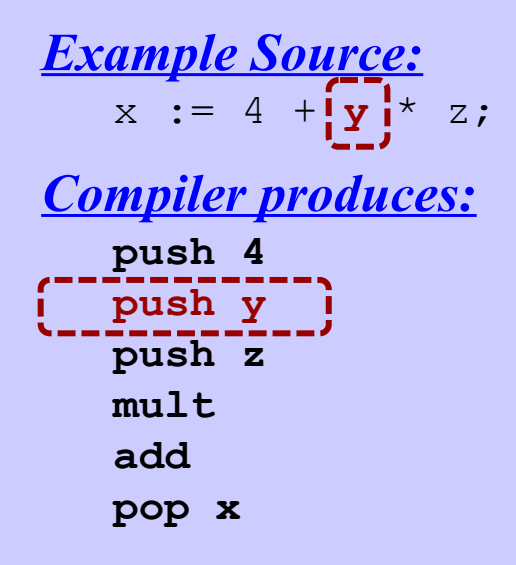

*Example Source:*  $x := 4 + f$ oo (a, b+c) \* z; *Compiler produces:*

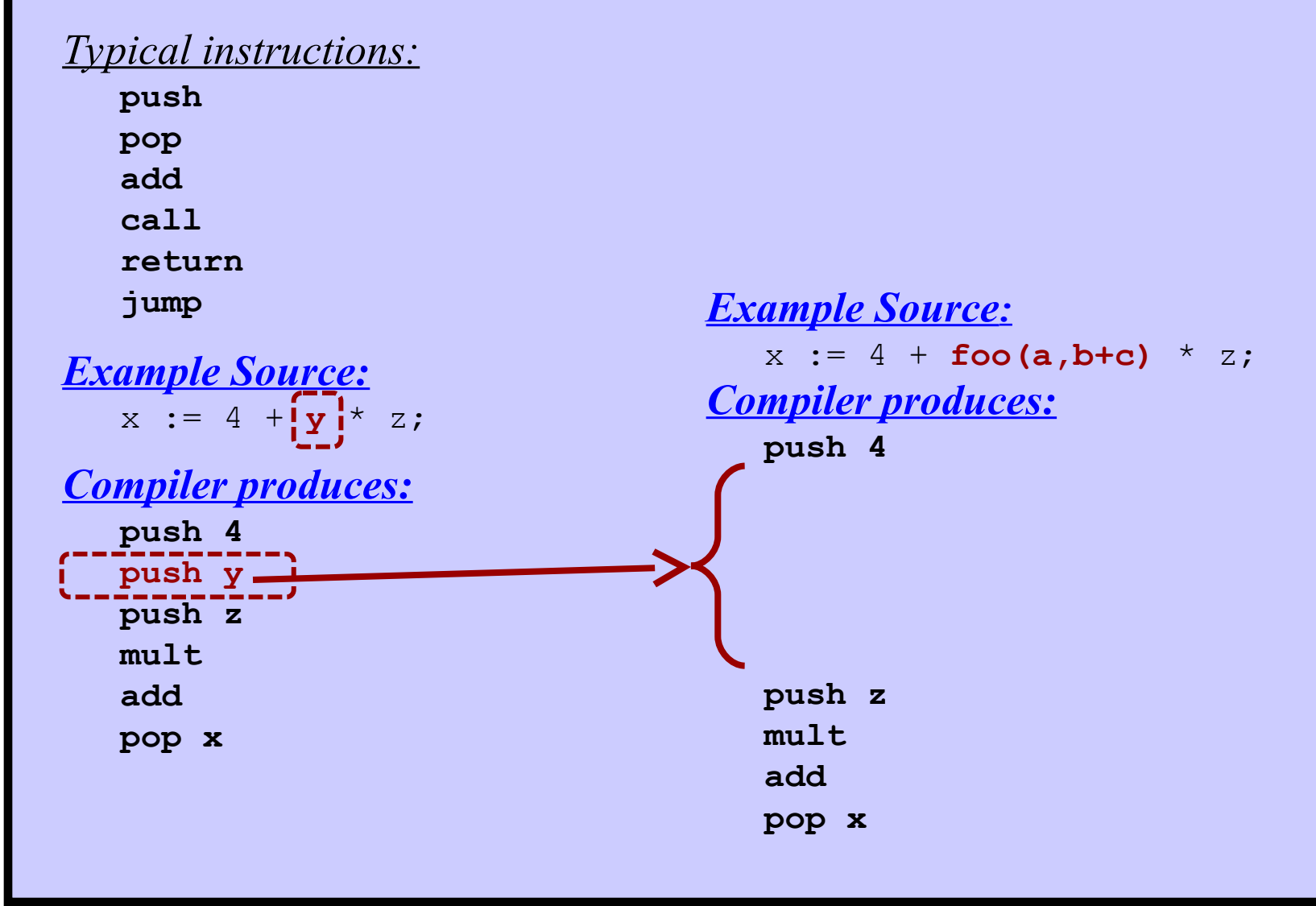

### *Typical instructions:*

**push**

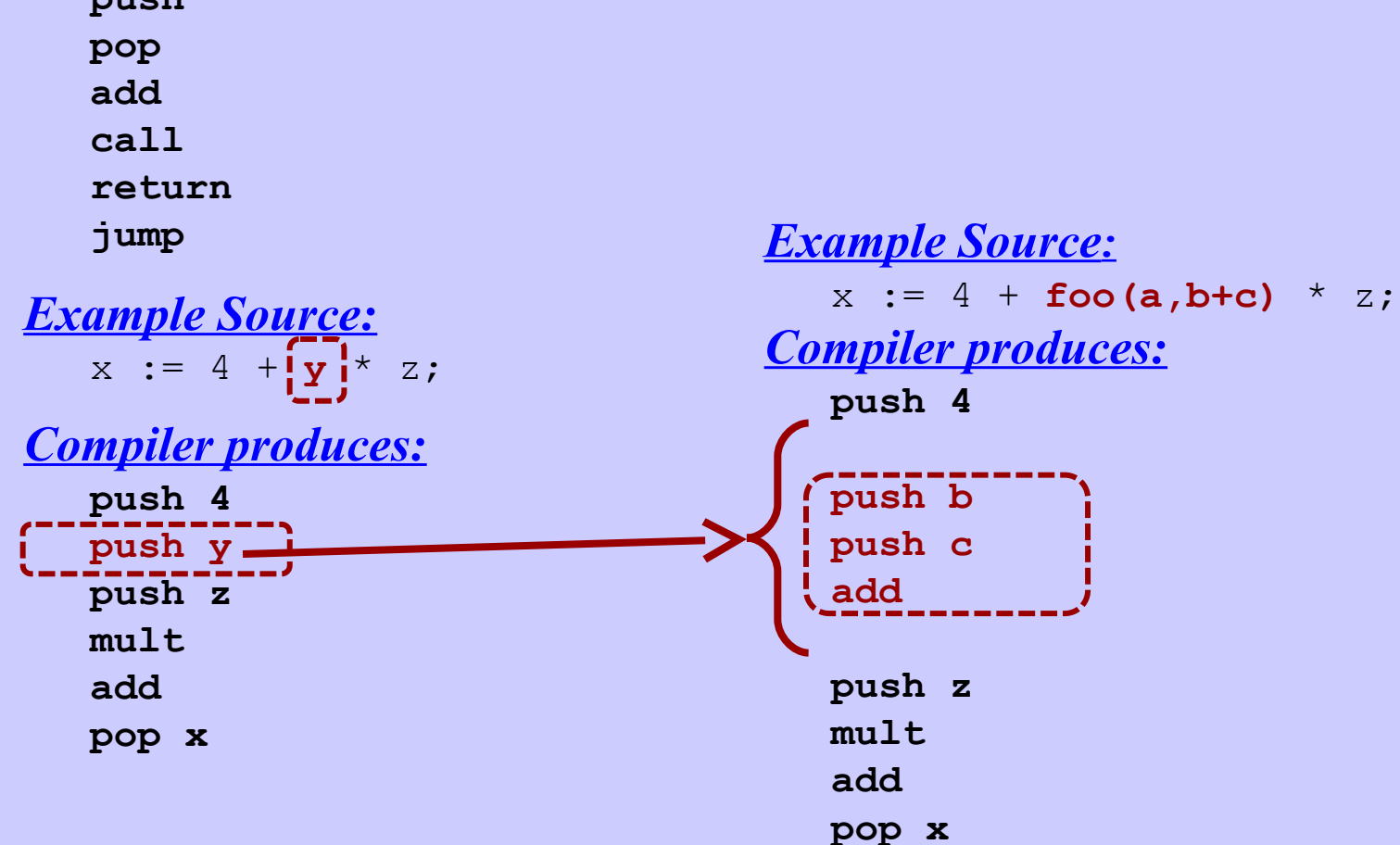

### *Typical instructions:*

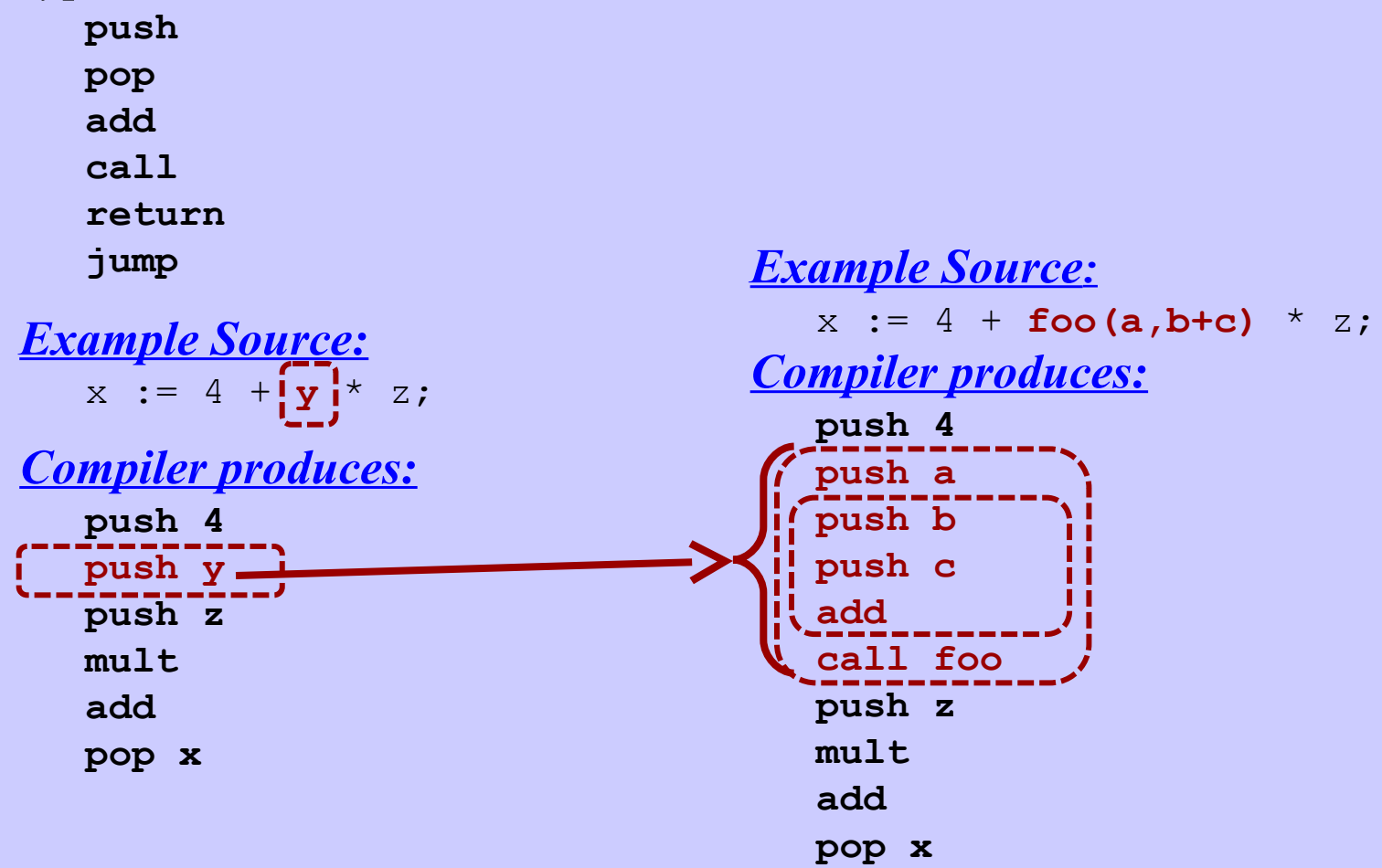

#### *Typical instructions:*

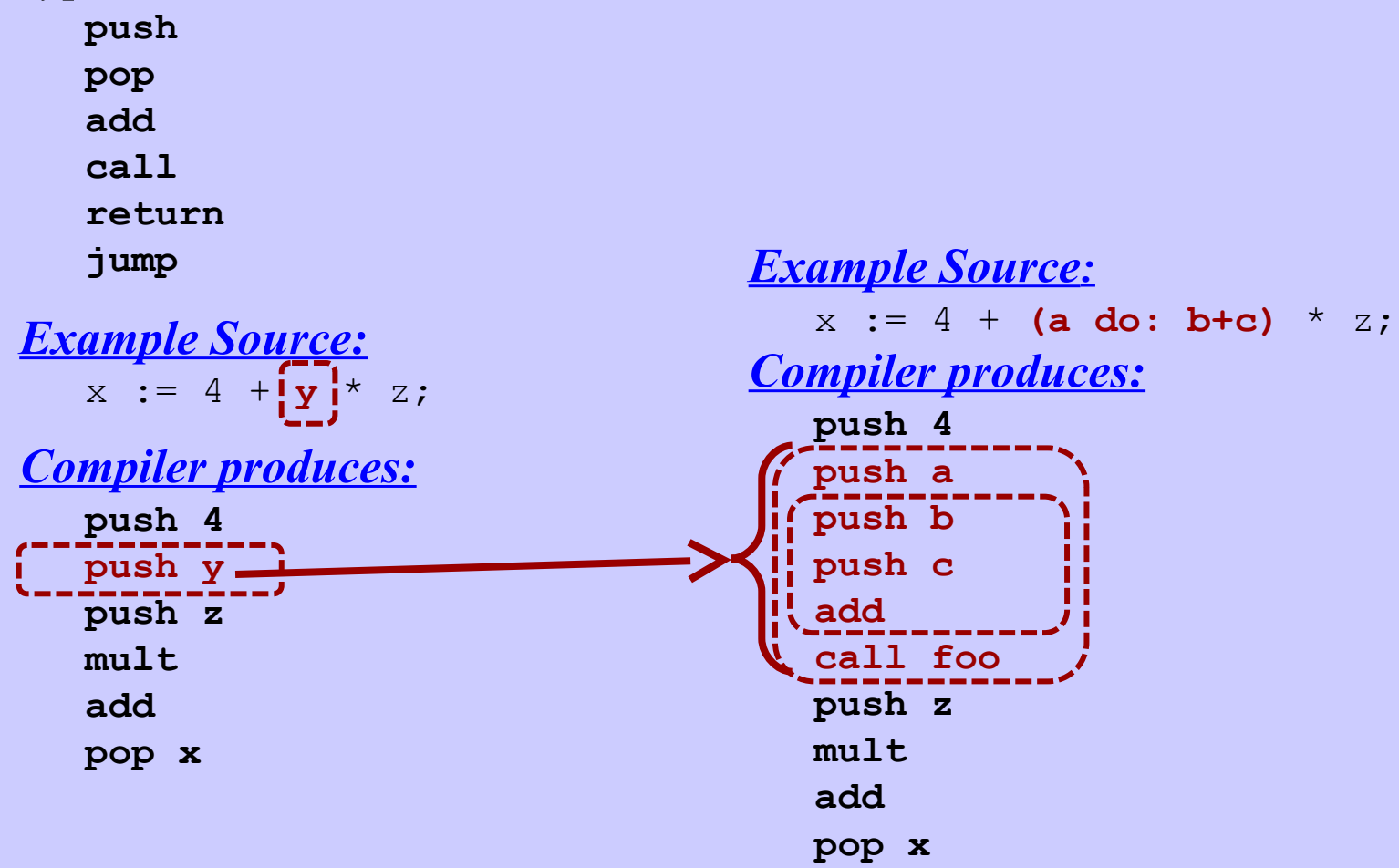

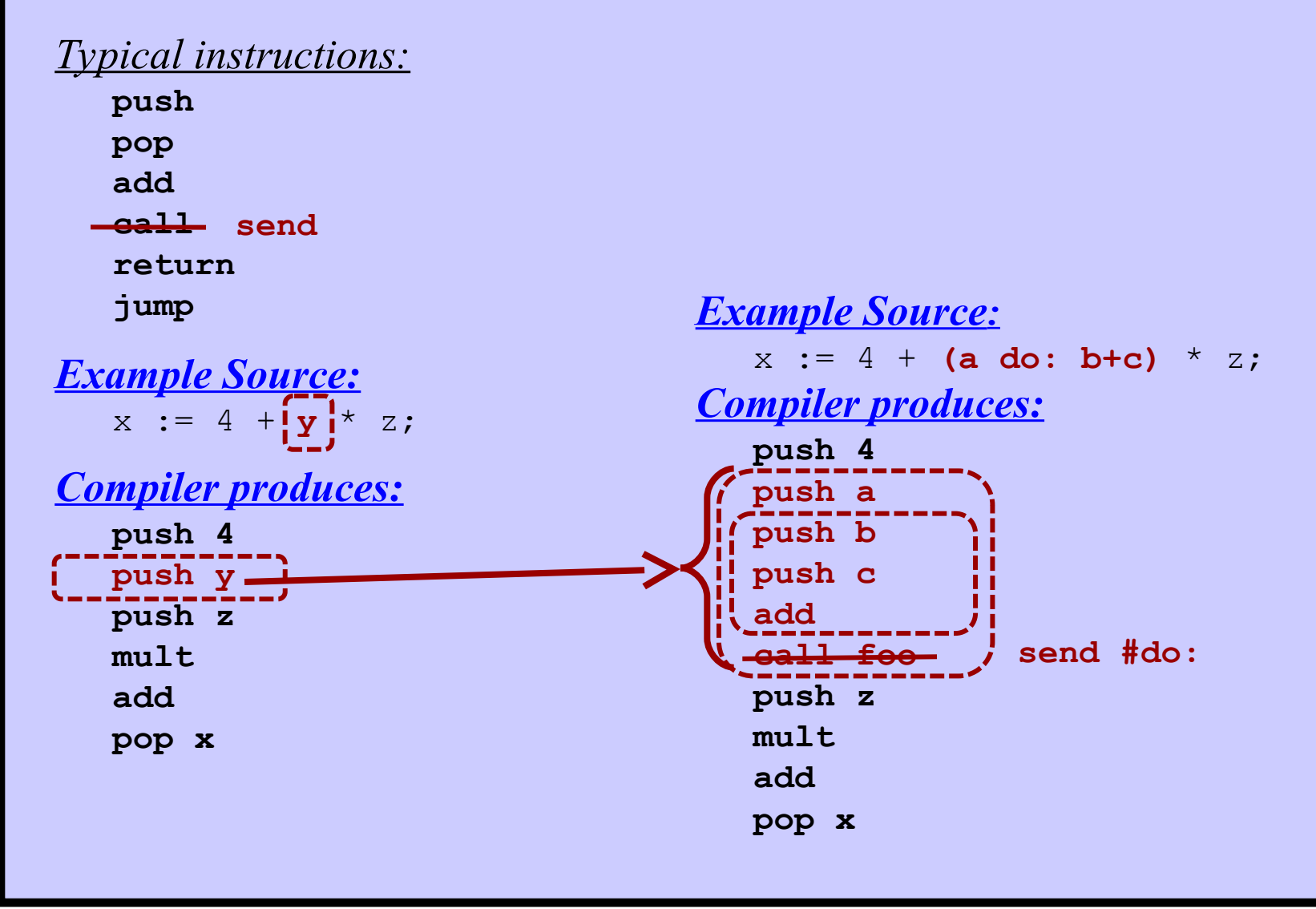

## **The Virtual Machine**

### **Typical instructions:**

**push x pop x sendMessage #xxx returnTop jump x** *… etc …*

### **Each is encoded into 8-bit bytecode:**

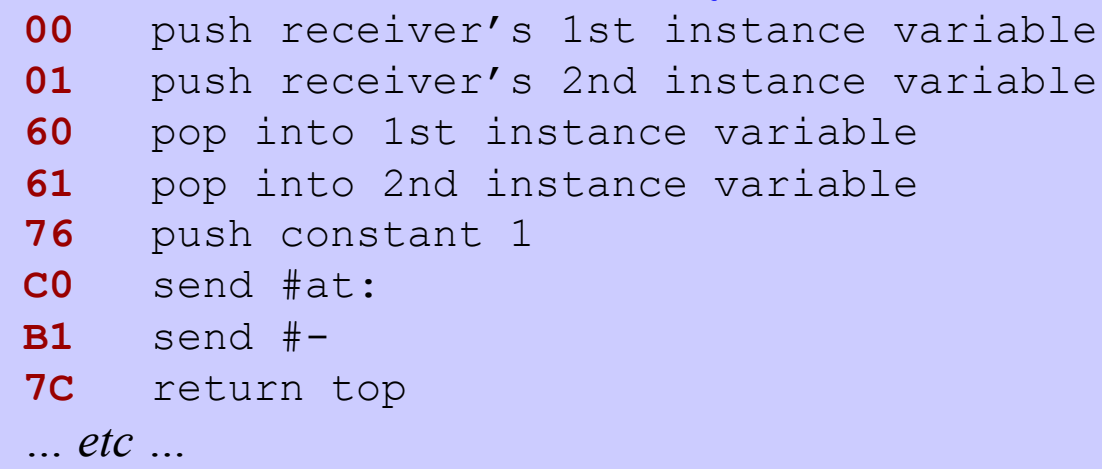

## **The Virtual Machine**

### **Typical instructions:**

**push x pop x sendMessage #xxx returnTop jump x** *… etc …*

### **Each is encoded into 8-bit bytecode:**

**00** push receiver's 1st instance variable **01** push receiver's 2nd instance variable **60** pop into 1st instance variable **61** pop into 2nd instance variable **76** push constant 1 **C0** send #at: **B1** send #- **7C** return top *… etc …* size class  $\overline{O}$ 0

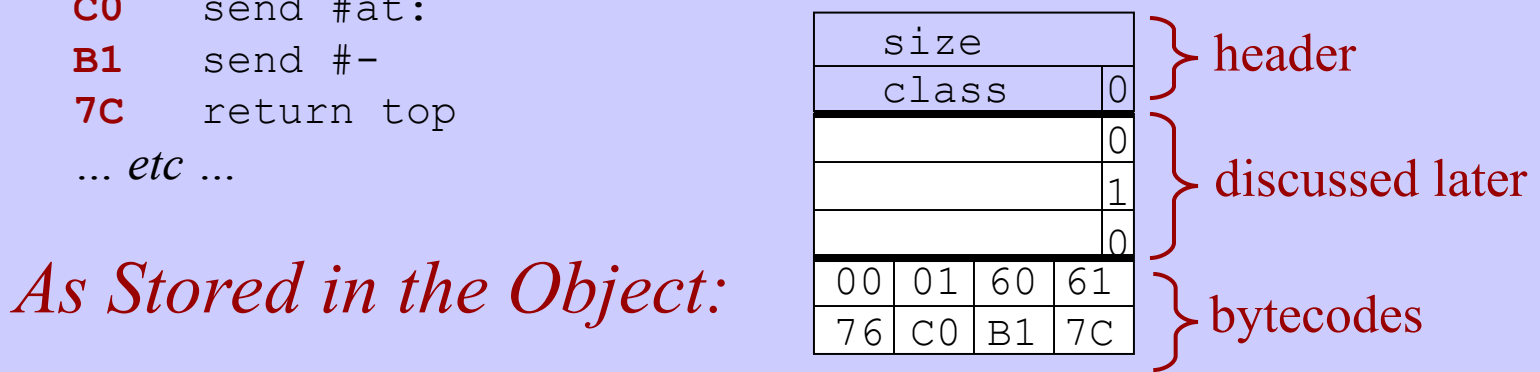

**Harry Porter, October 2009**

### **An Example Method**

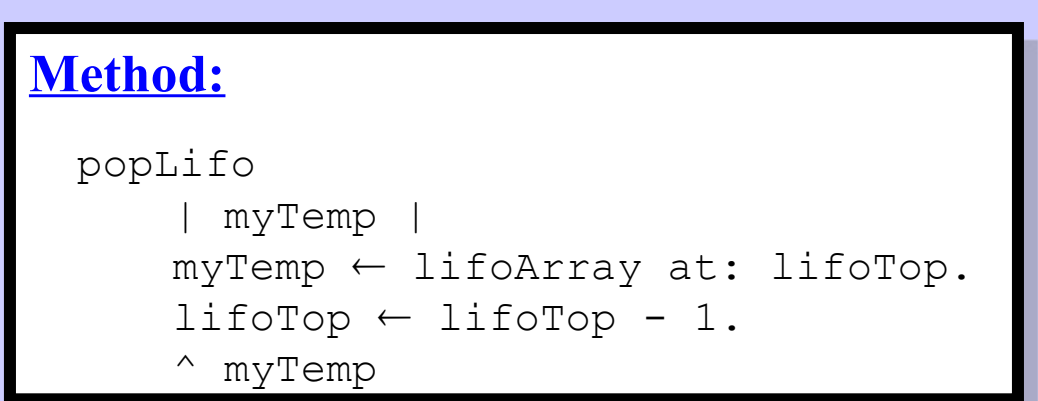

*Class:* Lifo *Instance Variables:* lifoArray (1st inst var) lifoTop (2nd inst var)

#### **Compiled Bytecodes:**

### **An Example Method**

```
Method:
  popLifo
         myTemp
       myTemp \leftarrow \text{lifoArray at: lifoTop.}lifoTop \leftarrow lifoTop - 1.
       ^ myTemp
```
*Class:* Lifo *Instance Variables:* lifoArray (1st inst var) lifoTop (2nd inst var)

#### **Compiled Bytecodes:**

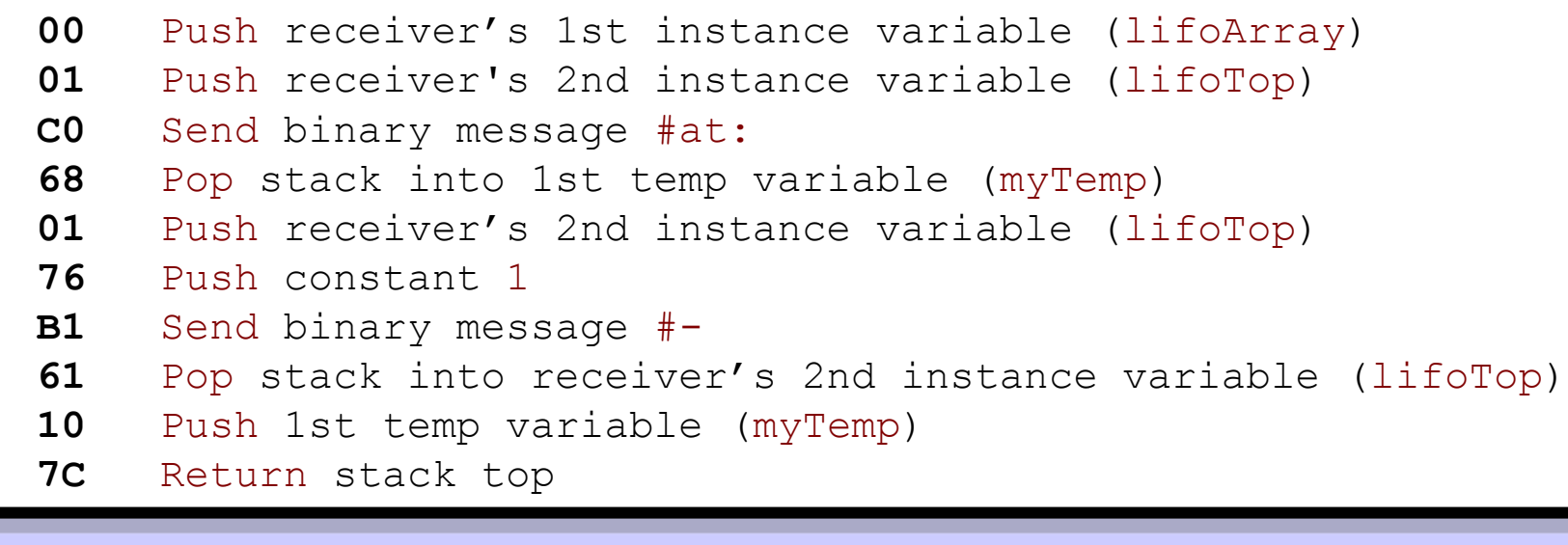

## **Bytecodes Can Refer to Operands**

*Directly:*

The **receiver** (self)

The **arguments** to the method

The receiver's **instance variables**

The **temporary variables** (i.e., "local" variables)

Some common **constants**:

```
nil, true, false, -1, 0, 1, 2
```
32 common **message selectors**:

+ - < = at: at:put: @ x y **…**

*Indirectly:*

Thru the "literal frame":

- **Constants** occurring within the method (e.g., 57, \$a, 'abc')
- All other **message selectors**
- **Global variables** (e.g., class names)

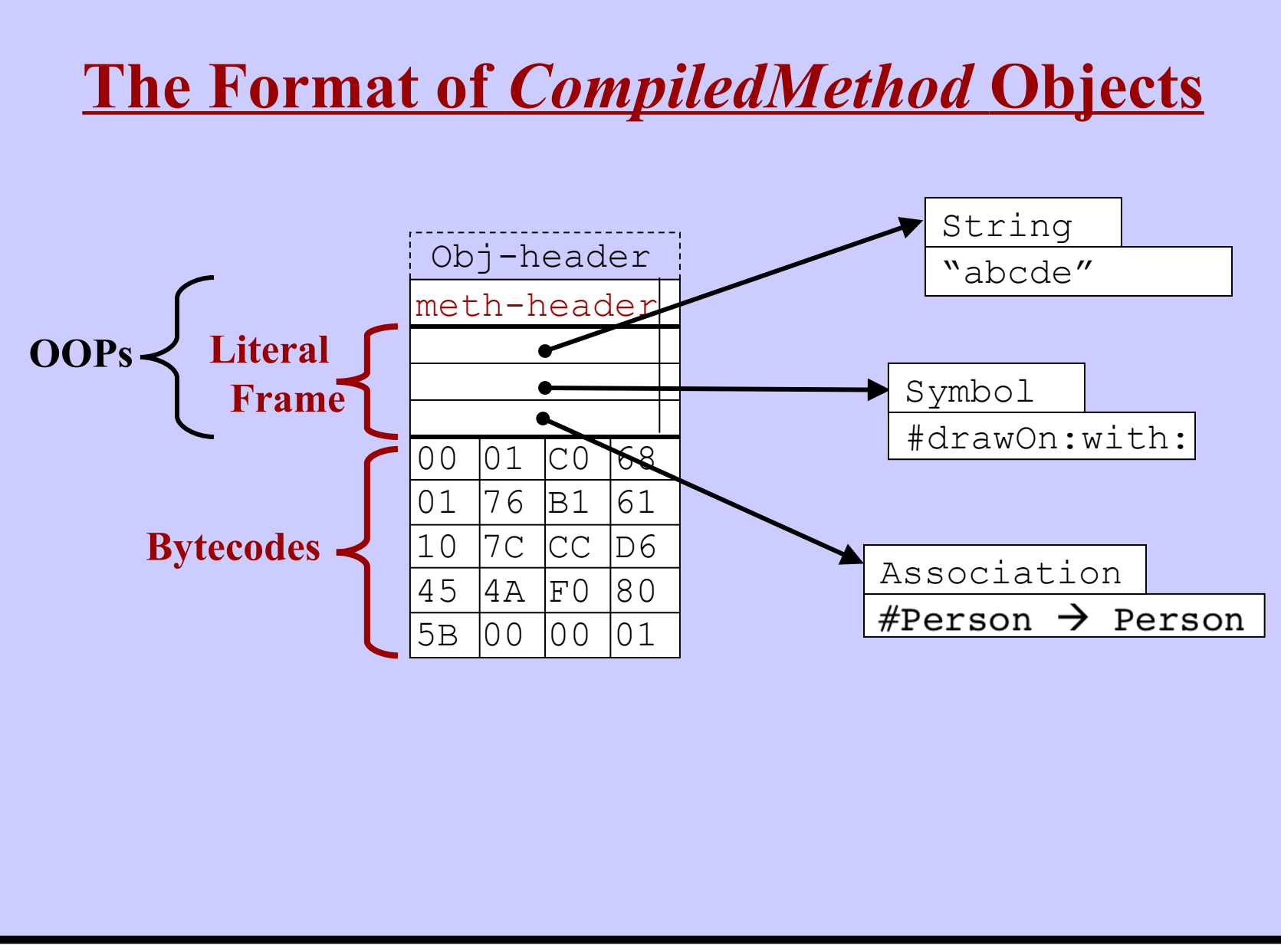

## **The** *CompiledMethod* **Header**

- The size of the activation record (i.e., the "stack frame")
- The number of temporary variables for this method
- Number of literals (i.e., where to find 1st bytecode)
- Additional flags:

Just return self Just return instance variable k (where  $k = 0$ . 31) Is this a "normal" method? Number of arguments? 0 .. 4 An extension header word is used for all other cases Number of arguments? (0 .. 31) Is this a primitive method? (0 .. 255)

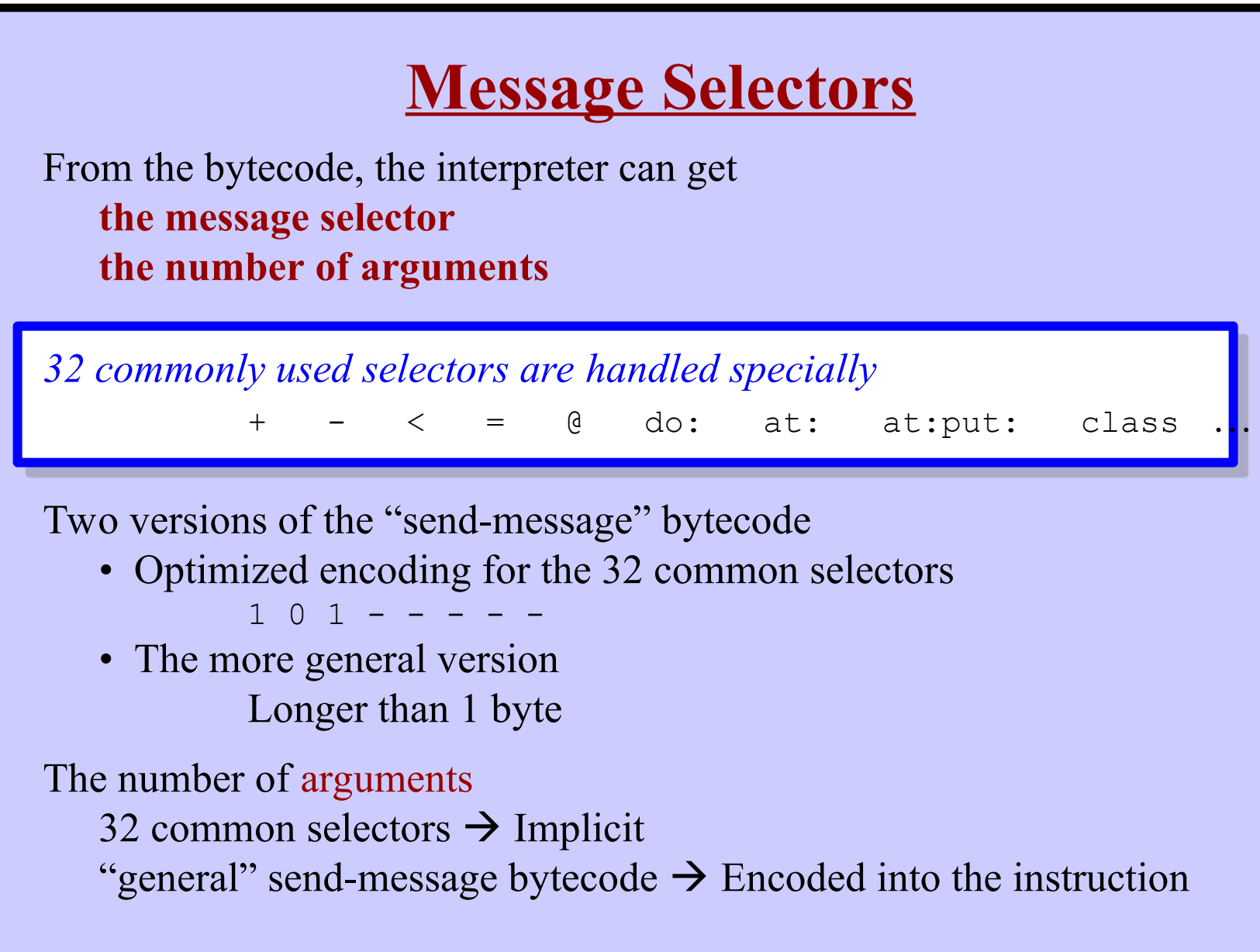

## **All Other Selectors**

The remaining selectors are stored in the literal area The bytecode for a "general" send includes:

- Which literal field points to the selector
- Number of arguments

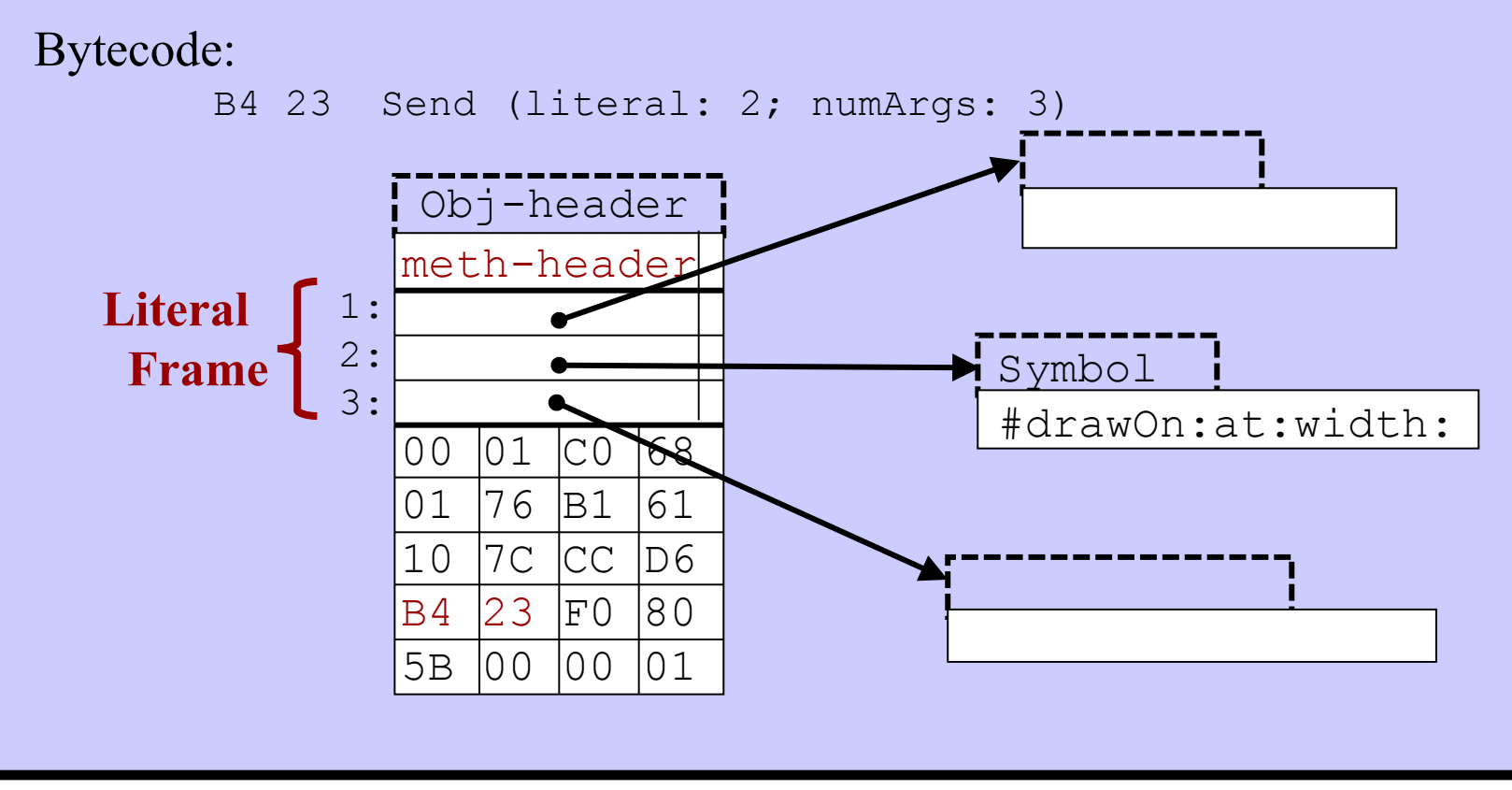

## **Activation Records**

- When a method is called, a *MethodContext* is created.
- Like an "Activation Record" or "Frame" in traditional language

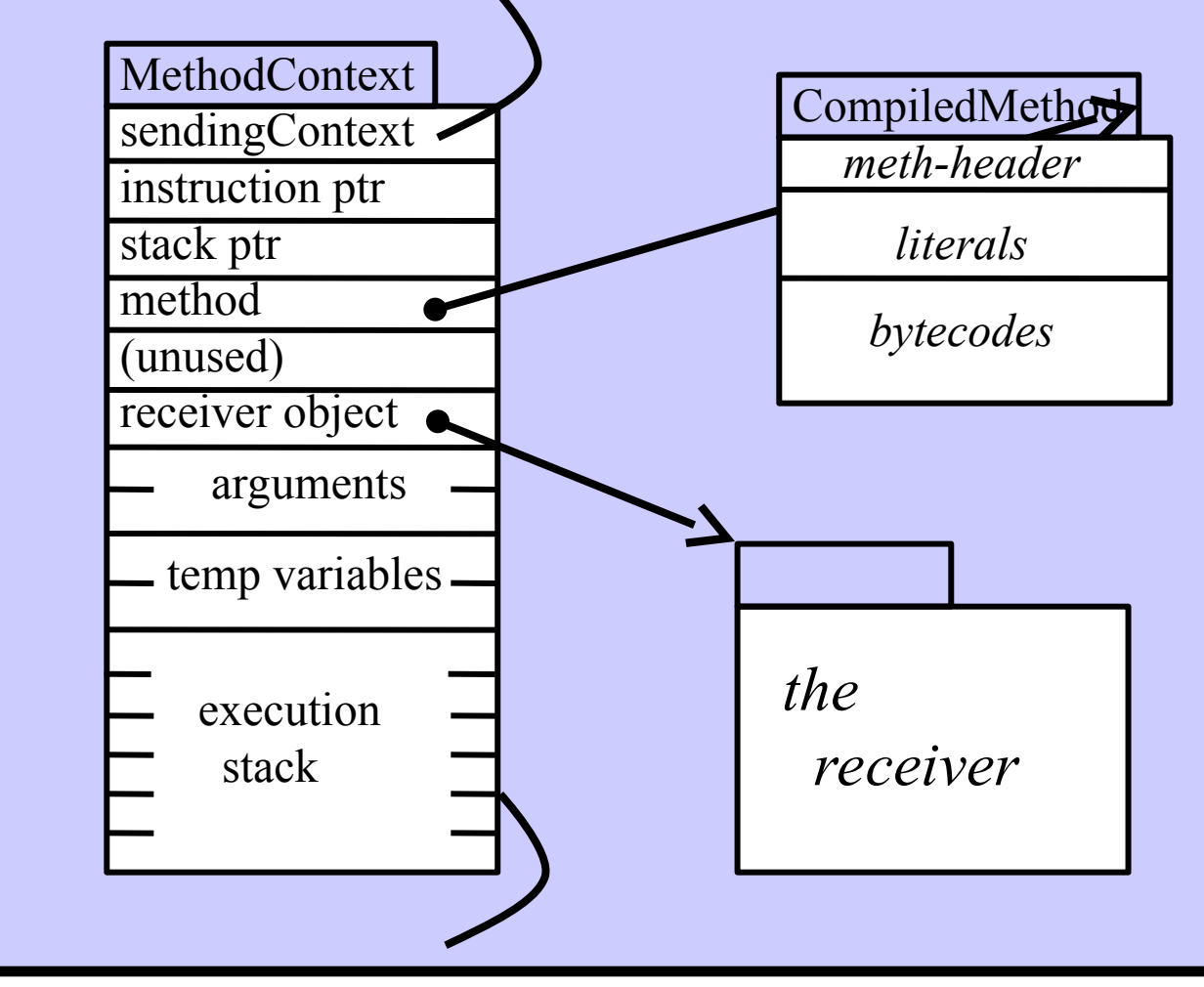

## **Activation Records**

- When a method is called, a *MethodContext* is created.
- Like an "Activation Record" or "Frame" in traditional language

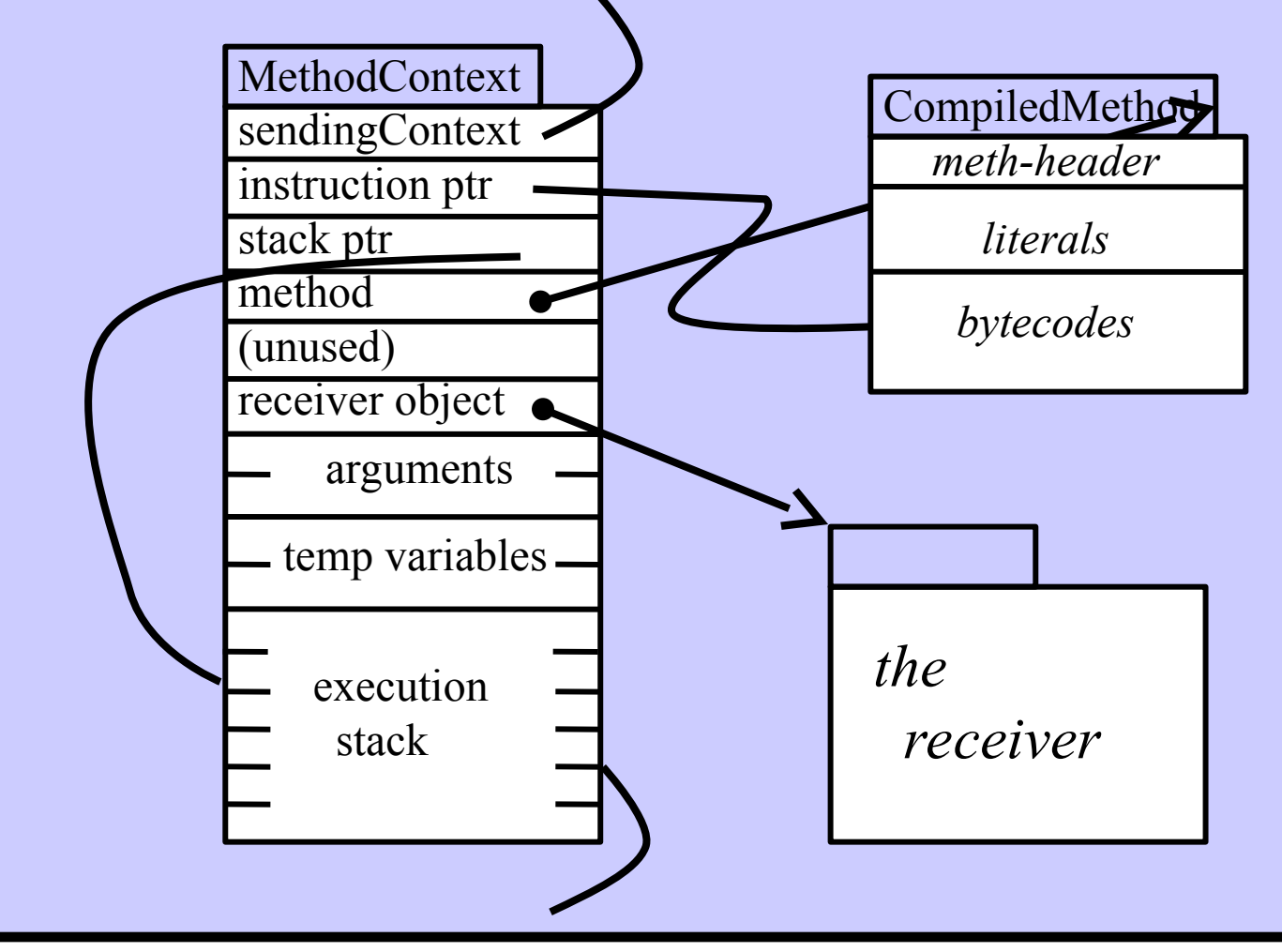

## **What Happens When a Message is Sent?**

#### **x at: y put: z**

- 00 push  $x$  onto the stack
- 00 push y onto the stack
- 00 push z onto the stack
- 00 send **#at:put:** message (numArgs: 2)

(Pops recvr and args. Leave result on top of sender's stack.)

- Find the receiver buried underneath the args
- Do method lookup to obtain the *CompiledMethod* object
- Allocate a new *MethodContext*
	- (The *CompiledMethod* tells how big the *MethodContext* should be)
- Initialize the *MethodContext*
	- Pointer to receiver
	- Instruction pointer
	- Pointer to the *CompiledMethod* object
	- Pointer to the top of the stack
	- Pointer to the sending context
- Pop the message arguments and store into the new *MethodContext*
- Begin executing bytecodes in the new method, using the new *MethodContext*

## **MethodContexts are Objects!**

#### **Advantages**

- *MethodContexts* live in the object heap
	- Running code can be saved in the "image" file
- *Debugger can access them easily*
	- Debugging tools can be written in Smalltalk
- Blocks are represented as objects, too!
	- A *BlockContext* object can be passed around, stored, etc.
	- You can send messages to blocks (e.g., #value)

**Disadvantages**

## **MethodContexts are Objects!**

#### **Advantages**

- *MethodContexts* live in the object heap
	- Running code can be saved in the "image" file
- *Debugger can access them easily*
	- Debugging tools can be written in Smalltalk
- Blocks are represented as objects, too!
	- A *BlockContext* object can be passed around, stored, etc.
	- You can send messages to blocks (e.g., #value)

### **Disadvantages**

- Creation overhead!
- Very short lifetimes!
	- $\rightarrow$  Big strain on the garbage collector

## **MethodContexts are Objects!**

#### **Advantages**

• *MethodContexts* live in the object heap Running code can be saved in the "image" file • *Debugger can access them easily* Debugging tools can be written in Smalltalk • Blocks are represented as objects, too! A *BlockContext* object can be passed around, stored, etc. You can send messages to blocks (e.g.,  $\#$ value)

#### **Disadvantages**

- Creation overhead!
- Very short lifetimes!
- $\rightarrow$  Big strain on the garbage collector

#### *Conclusion:*

 *A worthwhile abstraction … but special optimizations are mandatory!* (A stack is really used)

## **PrimitiveMethods**

- Some methods are implemented directly in the VM. *SmallInteger* arithmetic, I/O, performance critical code, etc.
- The VM executes a native "C" function. Normal bytecode execution does not happen.
- Primitive operations may "fail".
	- e.g., the "C" code cannot handle some special cases.
	- The native code terminates
	- The method is executed, as normal.

## **PrimitiveMethods**

- Some methods are implemented directly in the VM. *SmallInteger* arithmetic, I/O, performance critical code, etc.
- The VM executes a native "C" function. Normal bytecode execution does not happen.
- Primitive operations may "fail".

e.g., the "C" code cannot handle some special cases.

The native code terminates

The method is executed, as normal.

#### *Example from SmallInteger:*

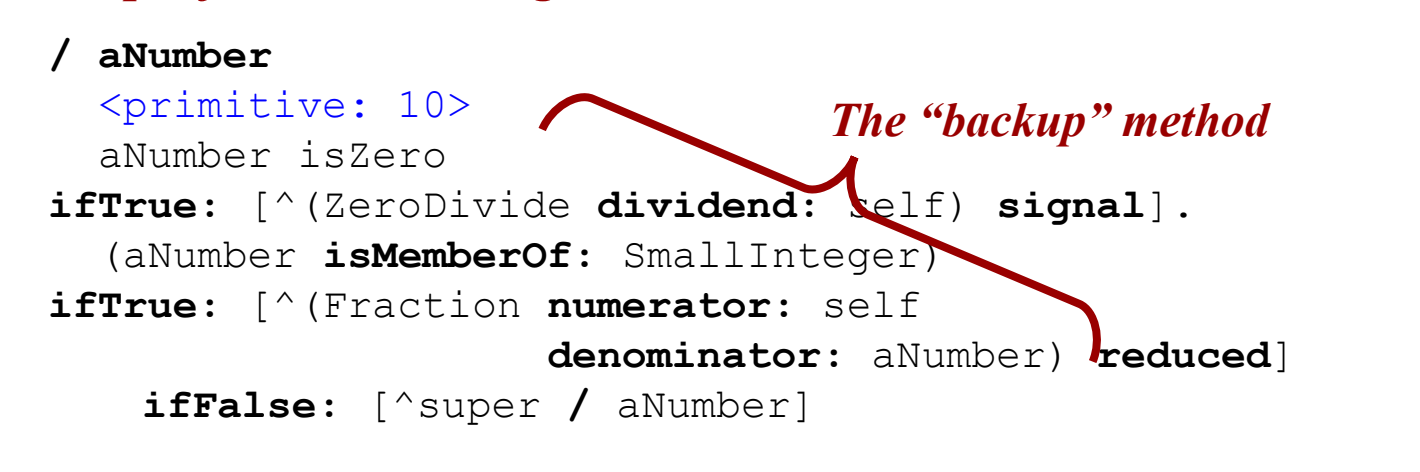

## **PrimitiveMethods – Implementation**

A flag in the header of the *CompiledMethod*

- Does this method have a "primitive" implementation?
- Header includes the primitive number  $(0.. 255)$

The *MethodContext* is not created

Instead, a native routine in the VM is called.

The native routine manipulates values on the sender's stack

- Pop arguments off the stack
- Leave the result on the stack

*Problems while executing a primitive?* Primitives execution "fails" Undo any partial execution Execute the backup method Create a *MethodContext* Execute the *CompiledMethod*'s bytecodes **Blocks**

#### **Every block is an object**

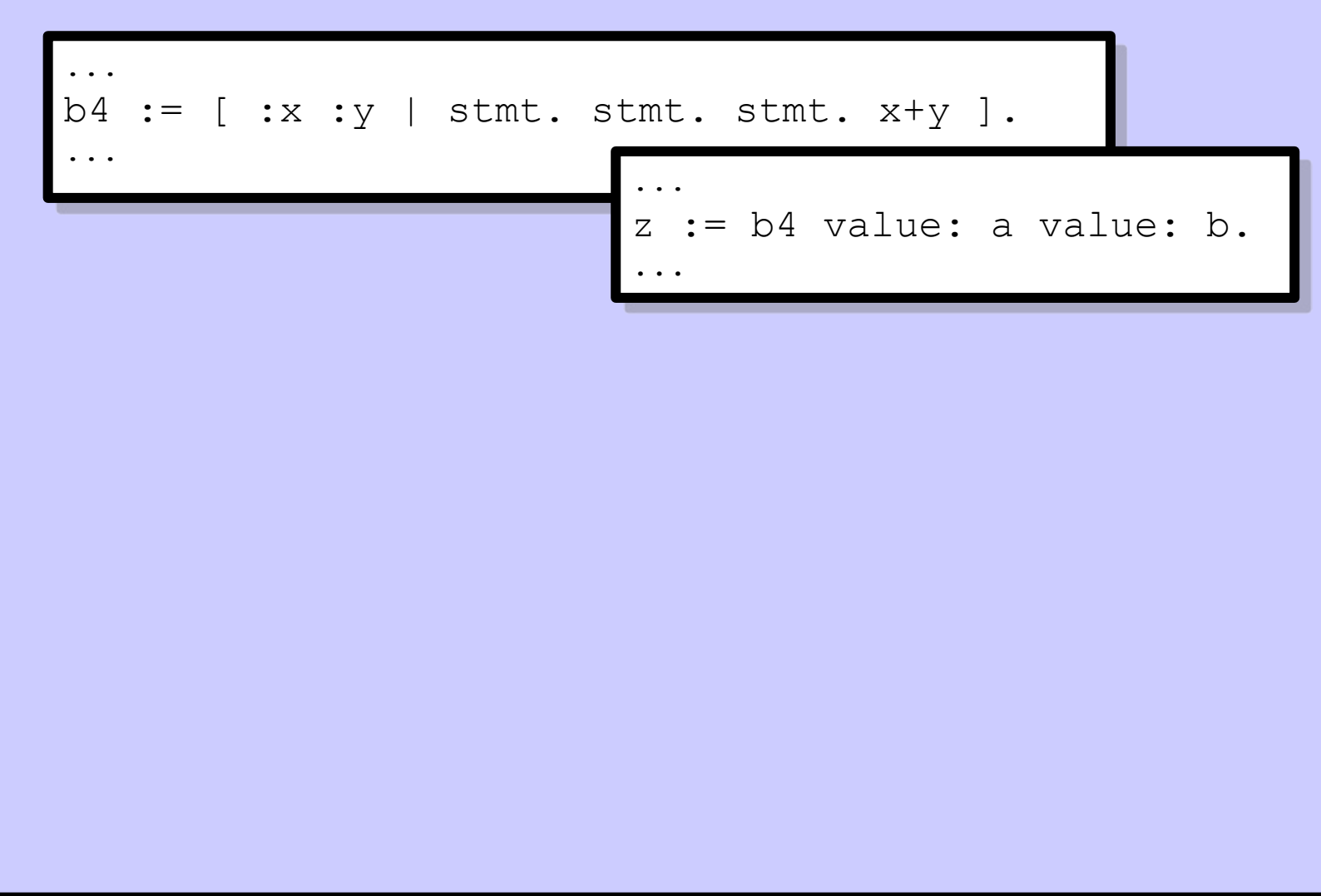

**Blocks**

### **Every block is an object**

...  $b4 := [ :x :y | start.$  stmt. stmt.  $x+y ].$ ... ...

#### z := b4 value: a value: b. **...**

### *BlockContext*

When encountered in execution, a *BlockContext* is created. When evaluated, it's like invoking a method.

```
After execution, the block returns
   … to the caller
          [ :x :y | stmt. stmt. stmt. x+y ]
   … from the method where it was created
           [ :x :y | stmt. stmt. stmt. ^xx+y ]
```
**The** *BlockContext* **object will be garbage collected** when no longer needed *(i.e., not reachable)* 

### **How are Blocks Represented?**

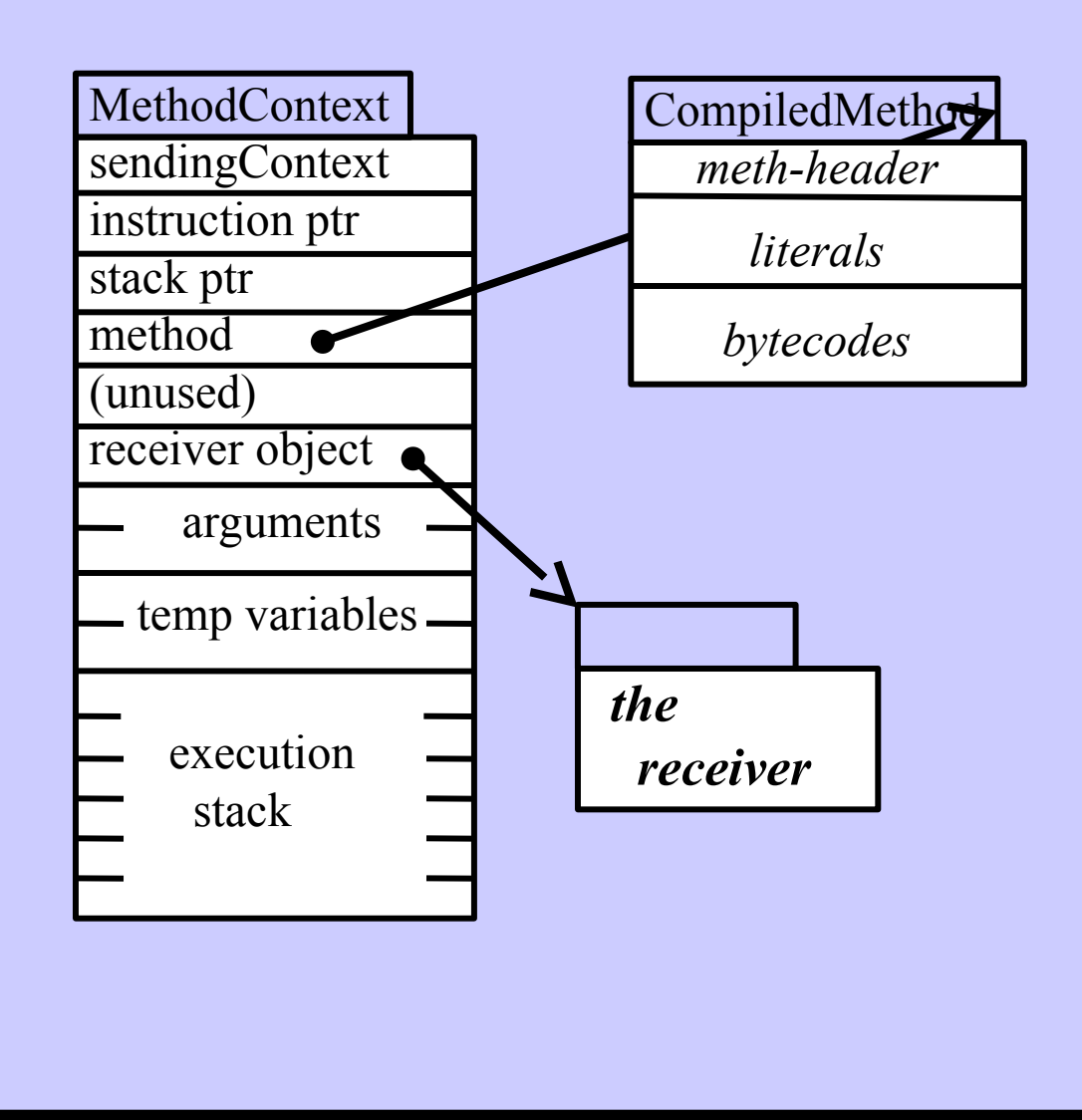

**Harry Porter, October 2009 52**

### **How are Blocks Represented?**

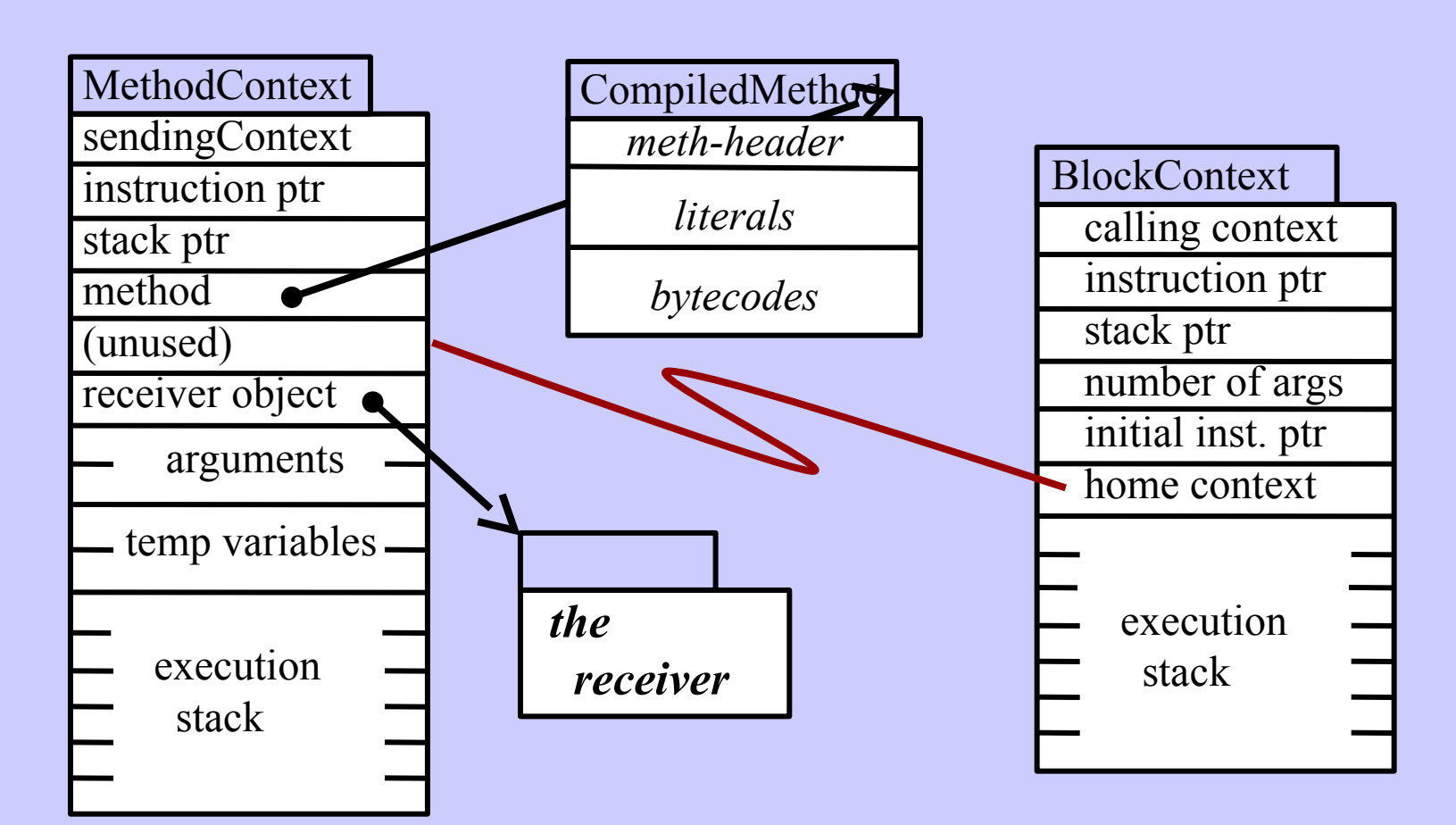

When created, the *BlockContext* has a pointer back to its *"home context"*.

### **How are Blocks Represented?**

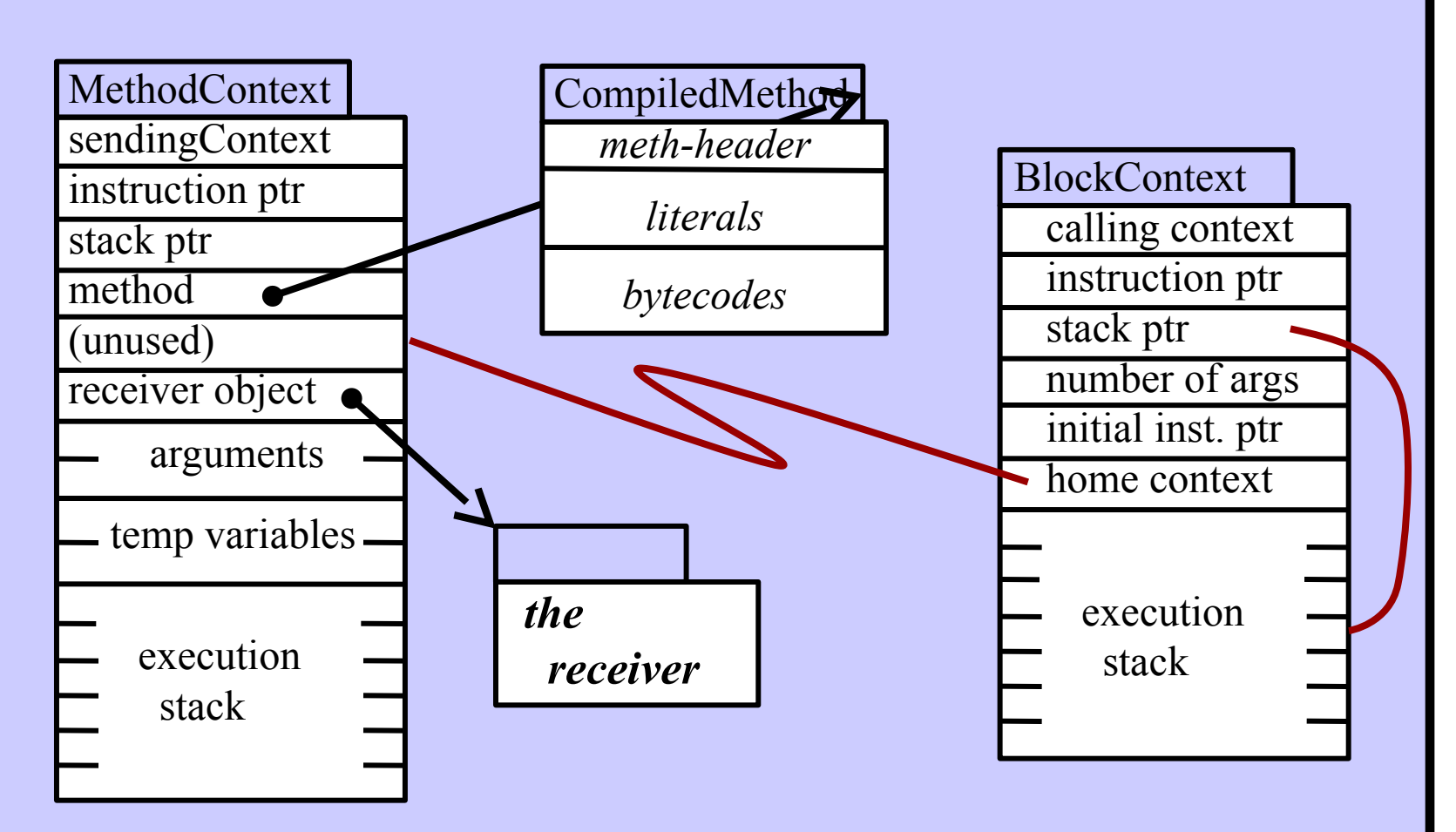

The BlockContext has its own *execution stack*

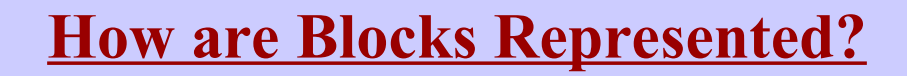

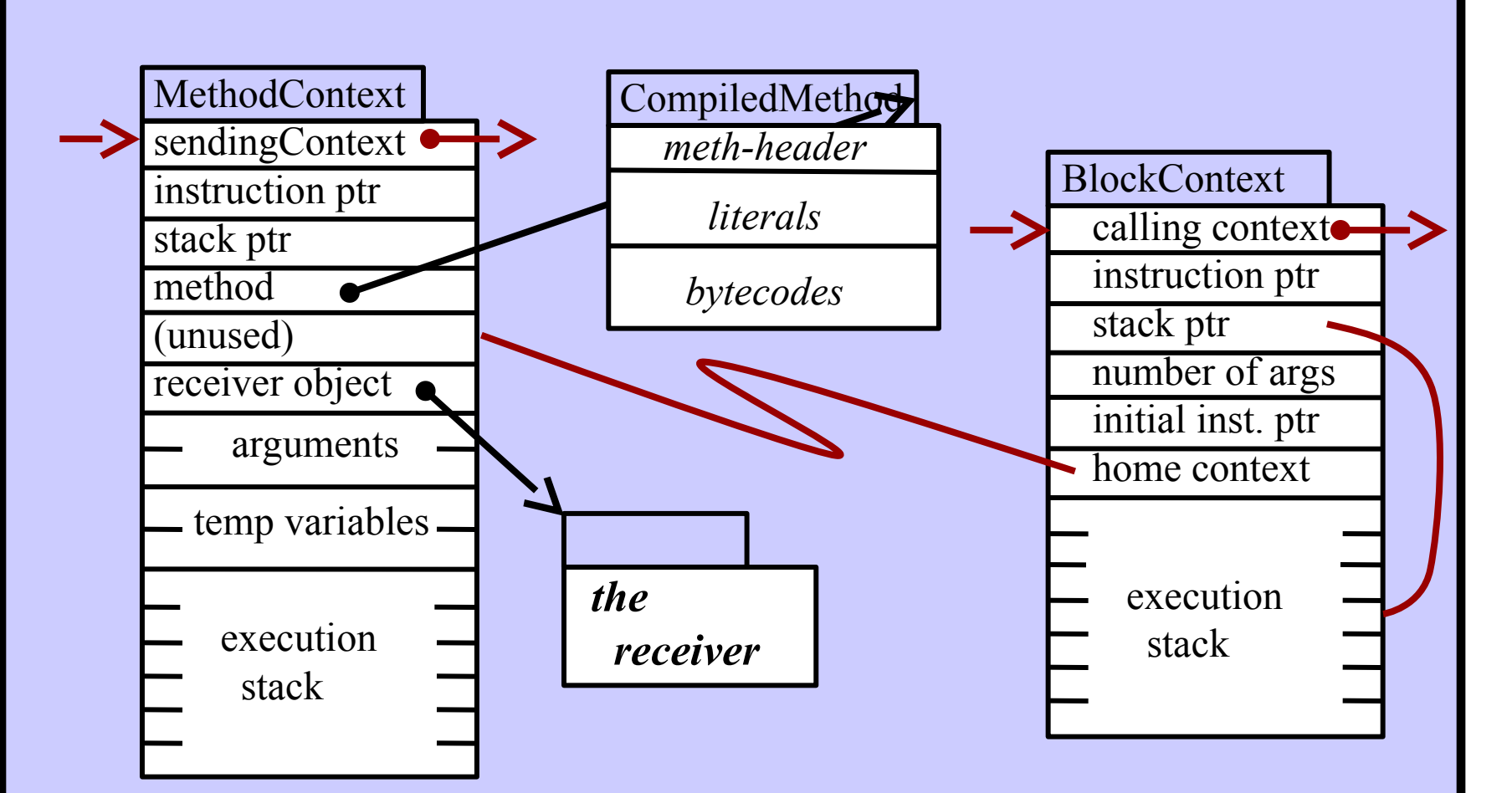

When evaluated (i.e., when invoked / called)... the *BlockContext* is added to the *"calling stack"* of frames.

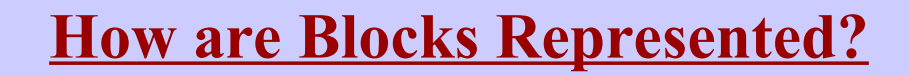

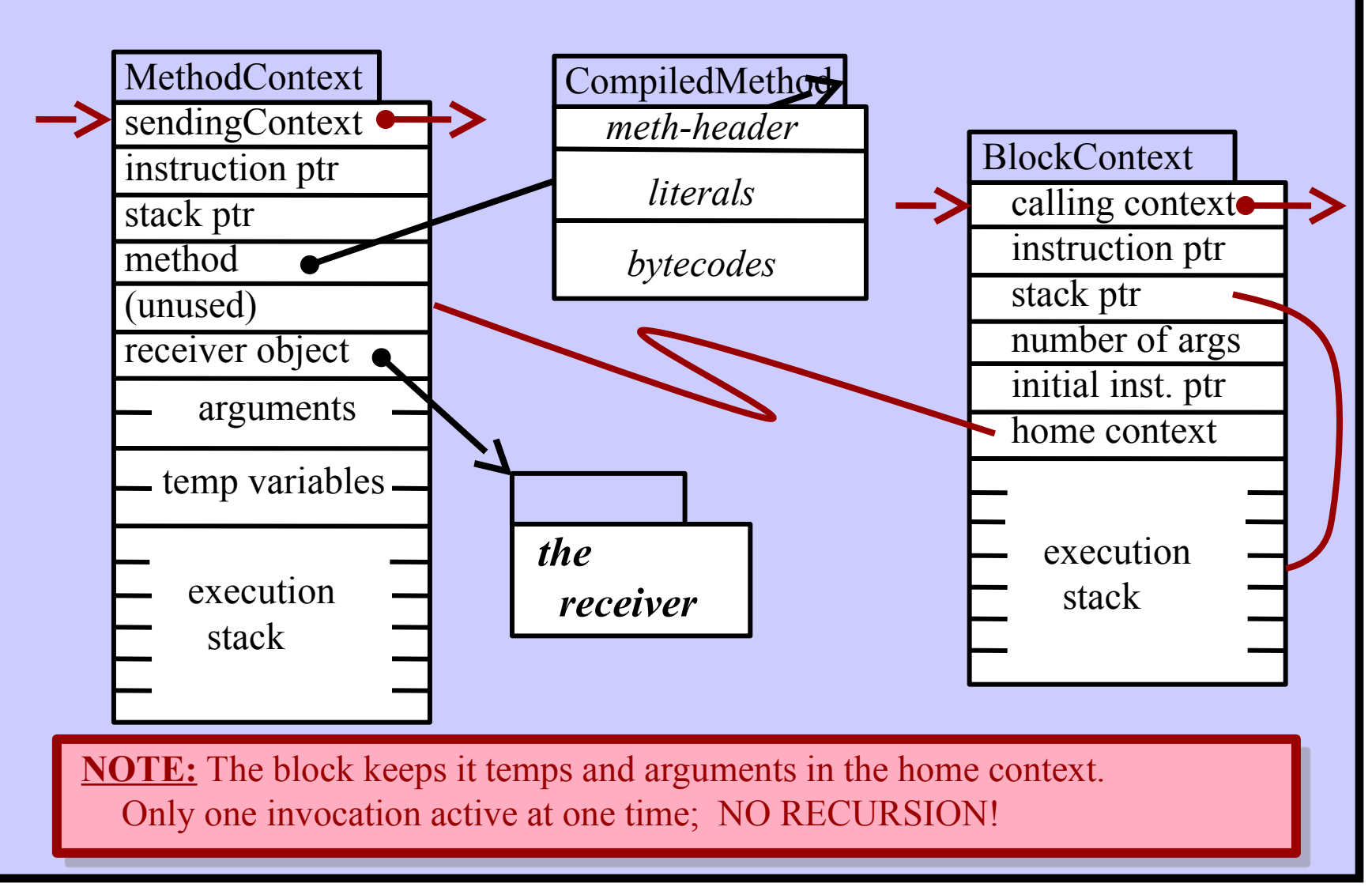

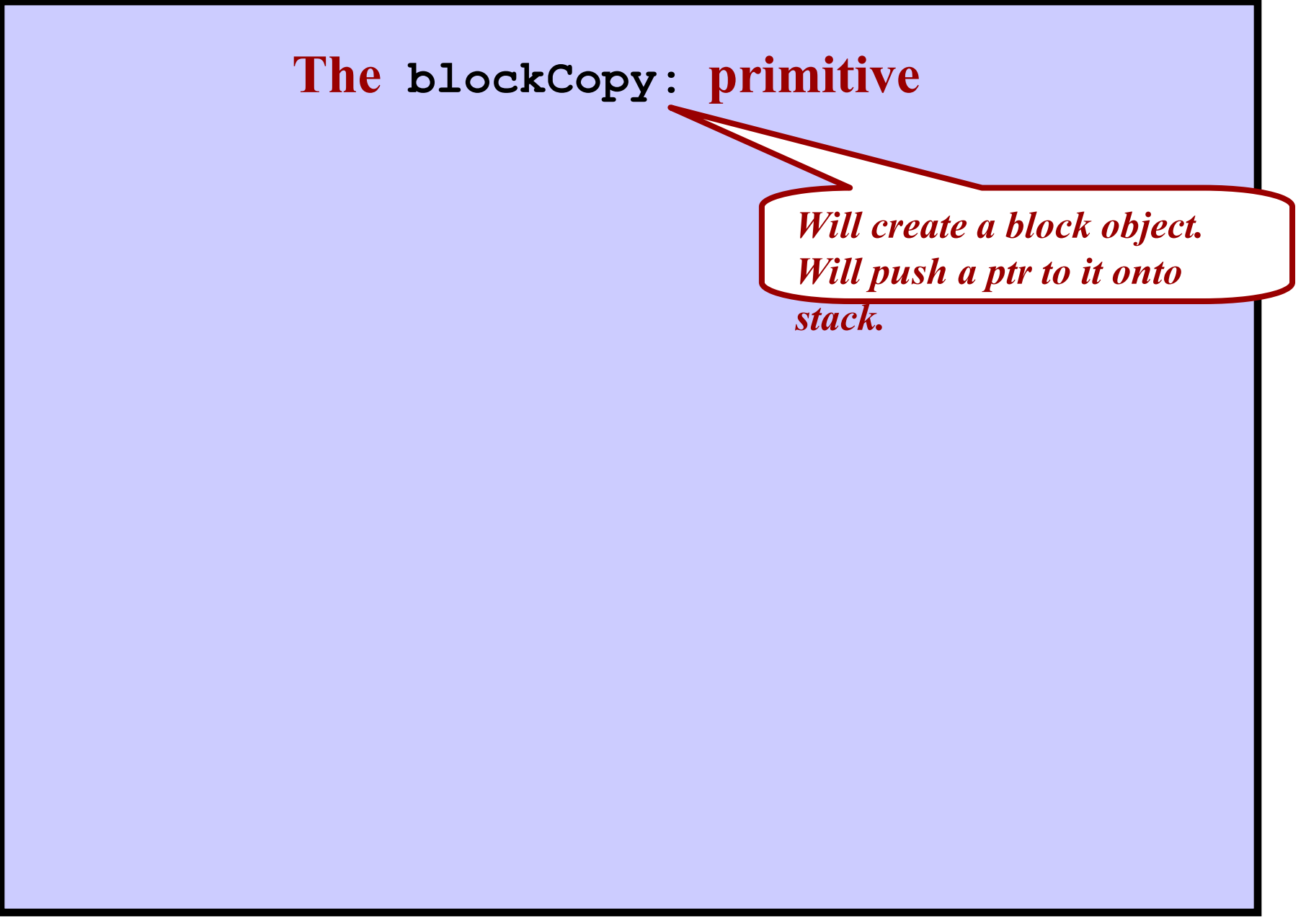

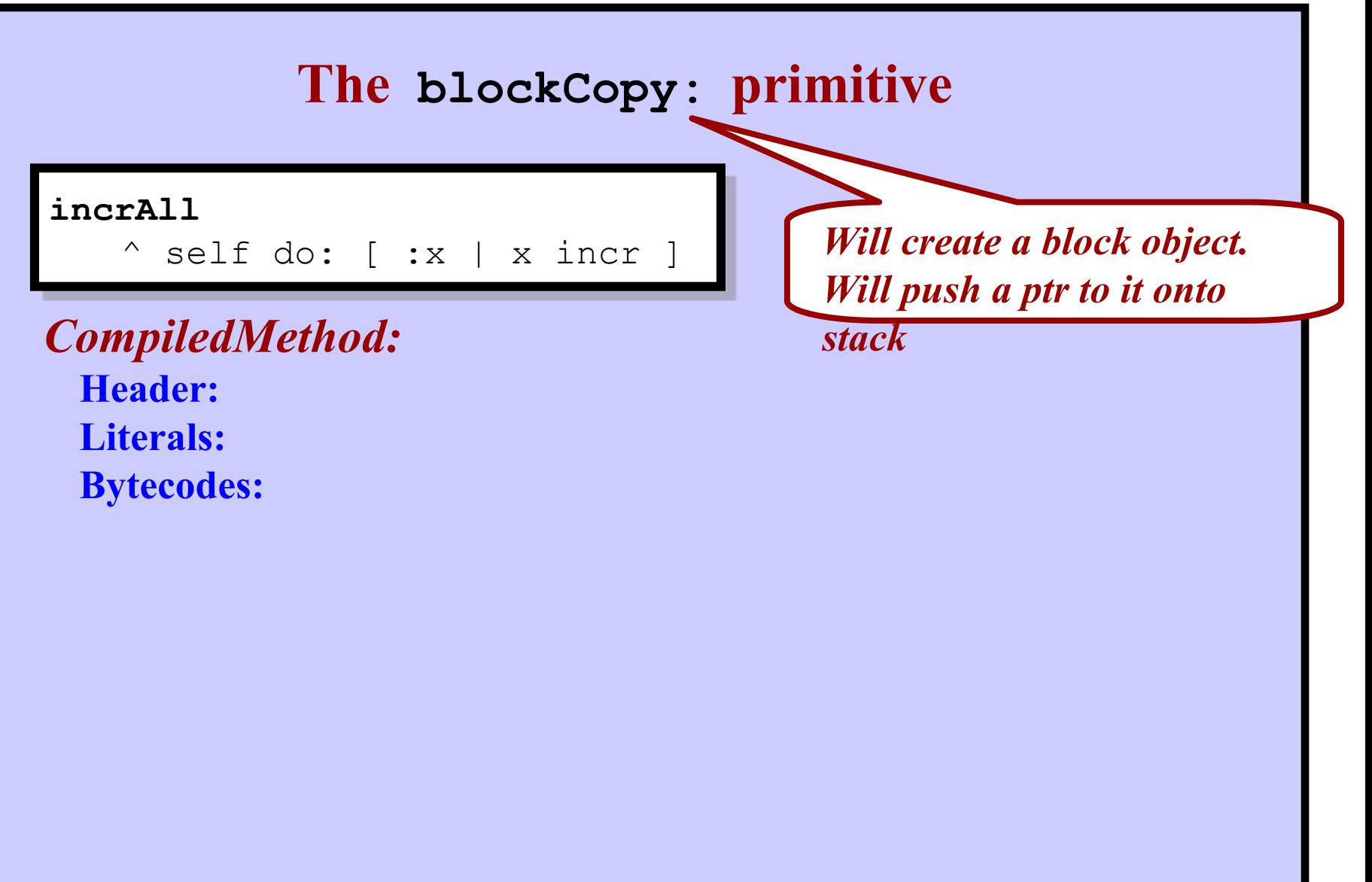

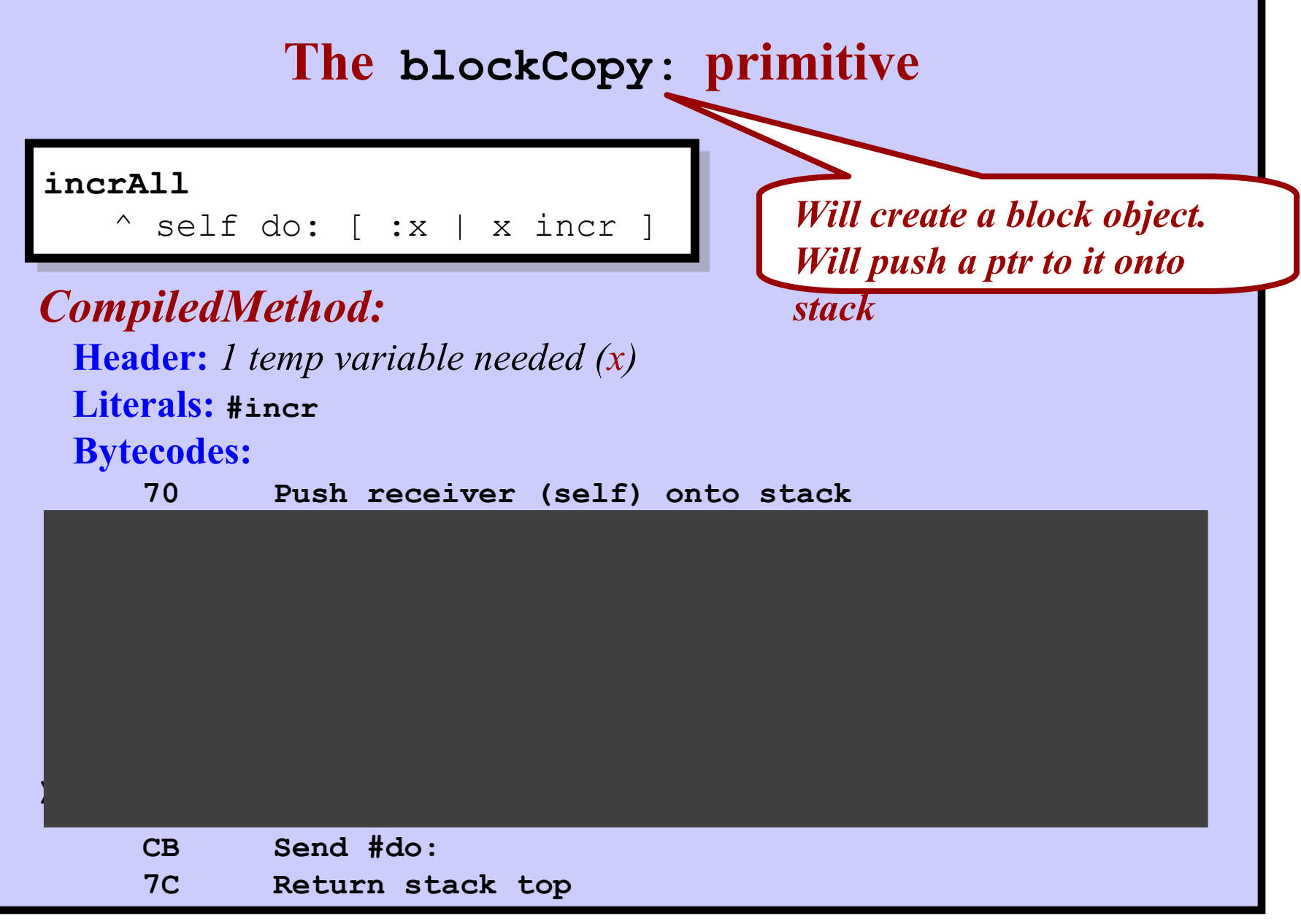

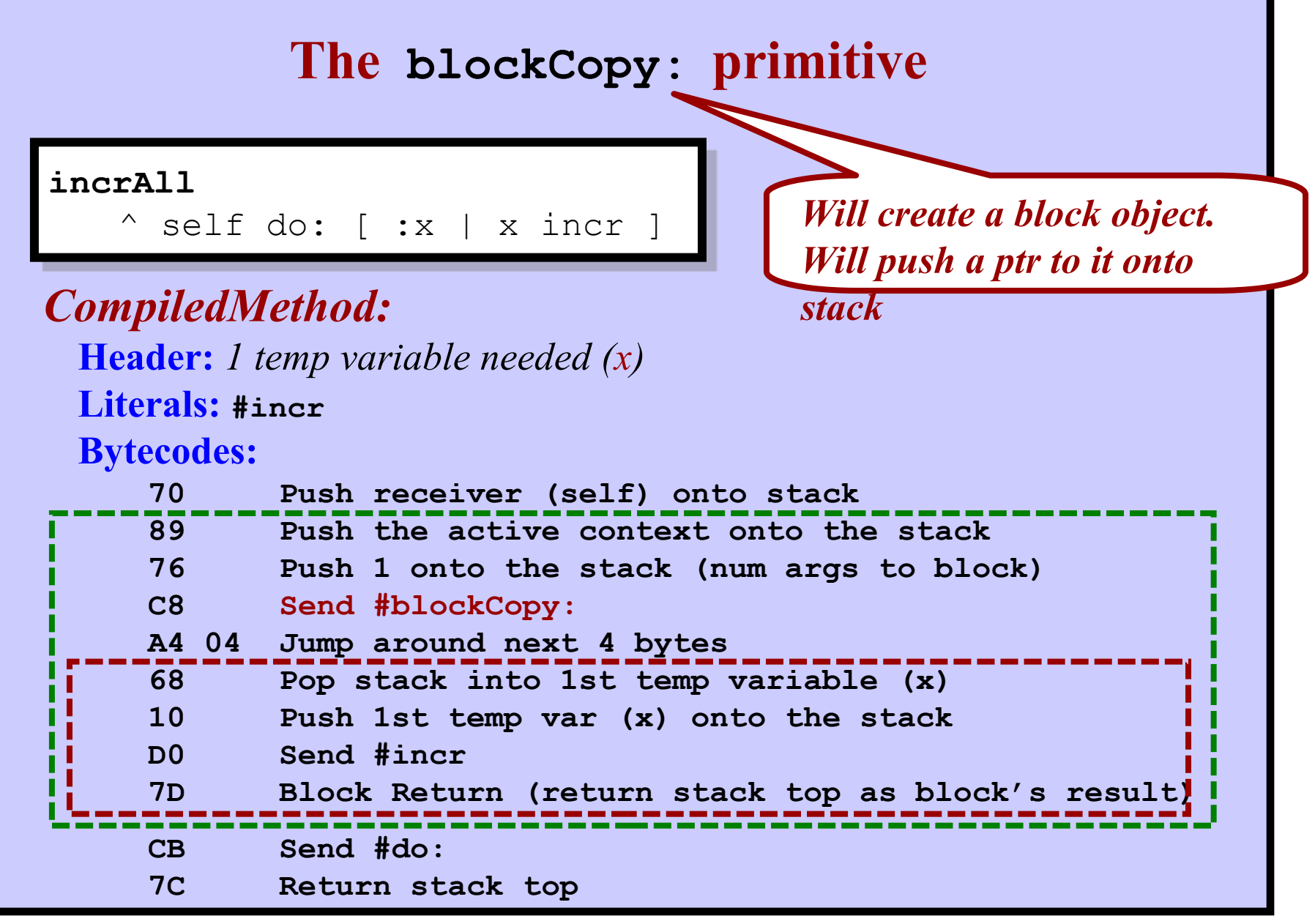

## **blockCopy:**

• A primitive method Passed the number of arguments Sent to the current context (The "home context")

# Skip this slide

- Creates a new *BlockContext* object Initializes its "HomeContext" field Initializes its "InitialInstructionPointer" field Based on the current instruction pointer  $+2$ Pushes an OOP to the new *BlockContext* onto the current stack
- Storage for arguments to the block...

The block's arguments must be allocated space somewhere. They are allocated in the home context (as temp variables) A block begins by popping its arguments into the home context What if the method that created the block has already returned? No problem; the space still exists.

Why will the home context not get garbage collected?

### **Blocks have two ways of returning**

 $(x < y)$ ifTrue: [ stmt. stmt. stmt. 43 ] ifFalse: [ stmt. stmt. stmt. ^43

### **How does a block return?**

Pop a value off of the current stack. Push it (the return value) onto the caller's stack. Resume executing caller's instructions.

#### **Normal return from a block:**

Push result onto Calling Context's stack. Resume execution using Calling Context's instruction pointer.

### **Return from enclosing method:**

Look at the Home Context. Look at its Sending Context Push result onto that context's stack. Resume execution using that context. Return from enclosing method

**Normal Return** 

## **Blocks in Smalltalk are not "Closures"**

```
| fact |
fact \leftarrow [ :n ]
  (n < 1)
    ifTrue: [1]
    ifFalse: [ n * (fact value: (n - 1)) ]
  ].
fact value: 4 \rightarrow ???
```
**The block invokes itself recursively.**  *This code will not work correctly!*

In Smalltalk / Squeak:

**Blocks may not be entered recursively.**

Only one *BlockContext* is creat

Storage for only one copy of "n"

The interpreter will catch this.

*"Attempt to evaluate a block that is already being evaluated"*

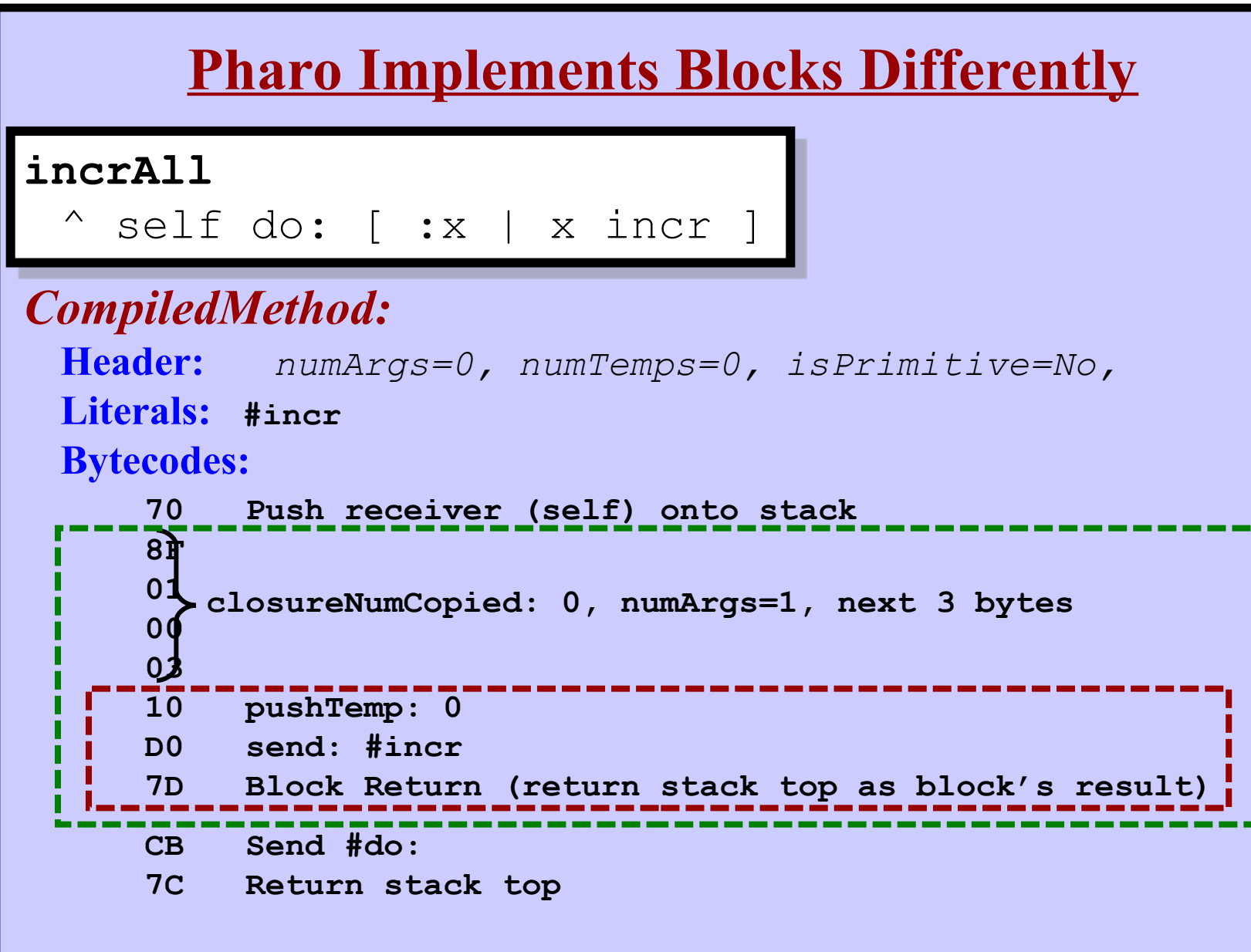

**Harry Porter, October 2009 64**

### **Message Sending in C++**

*Skip these slides*

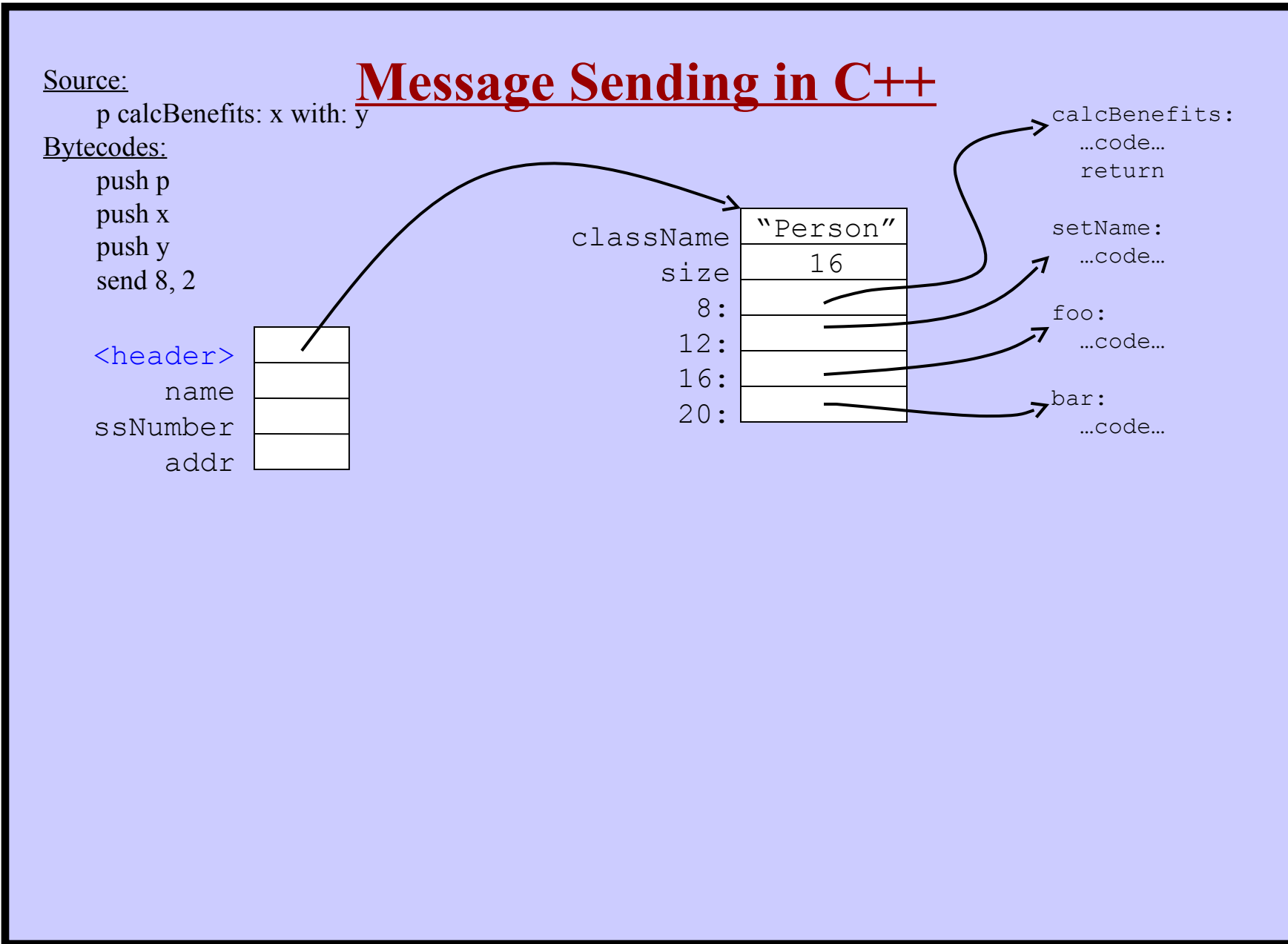

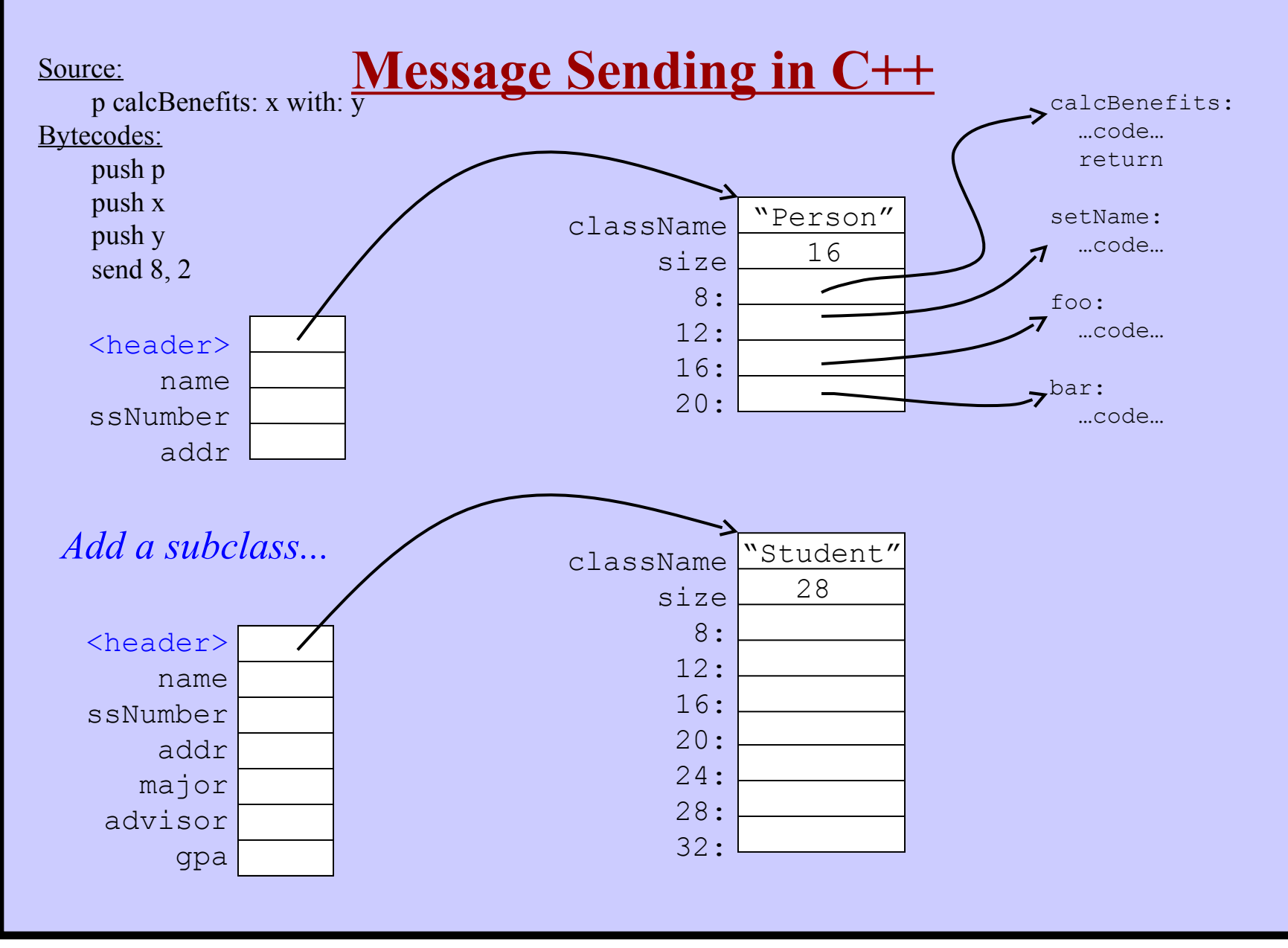

**Harry Porter, October 2009**

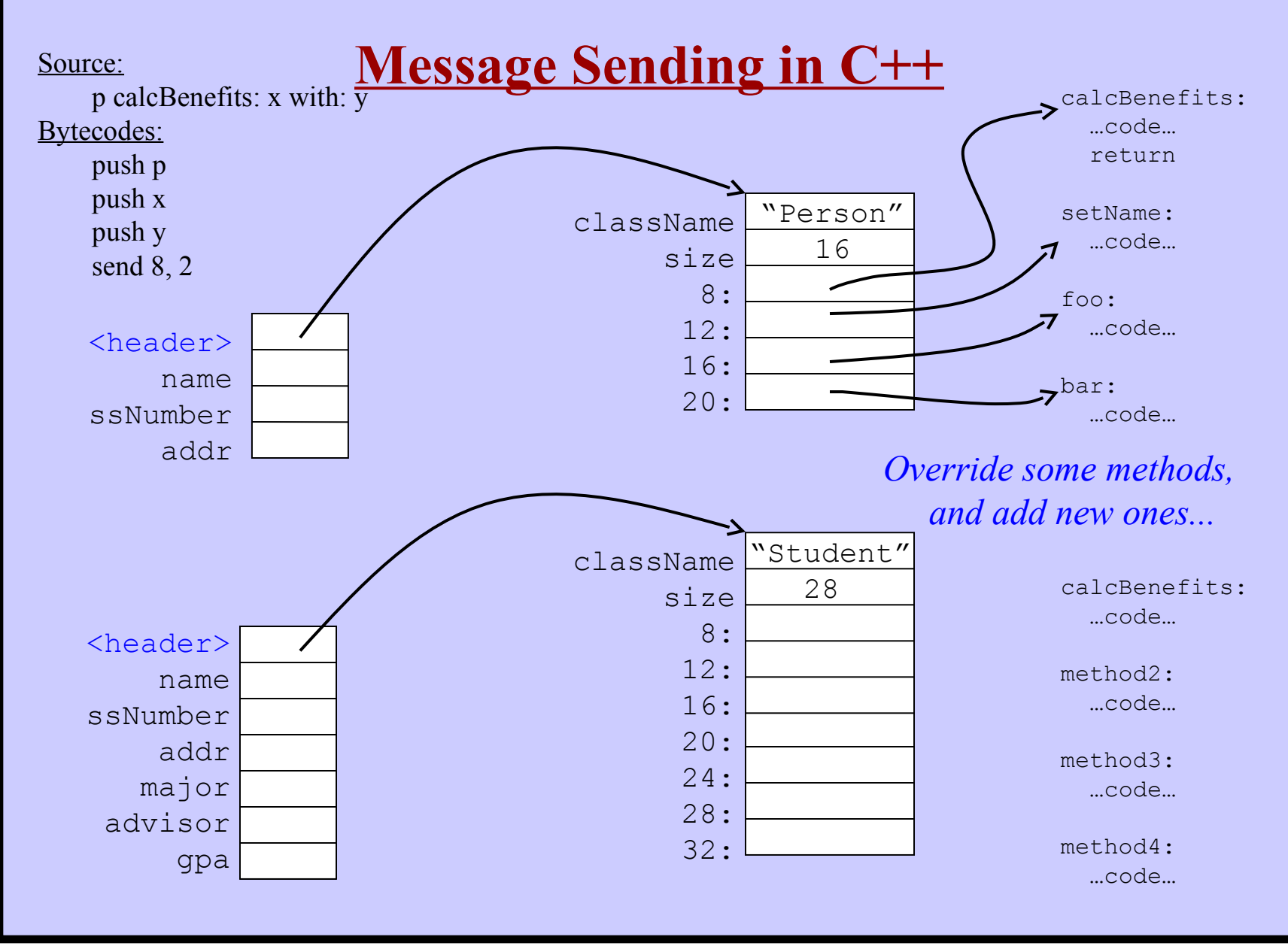

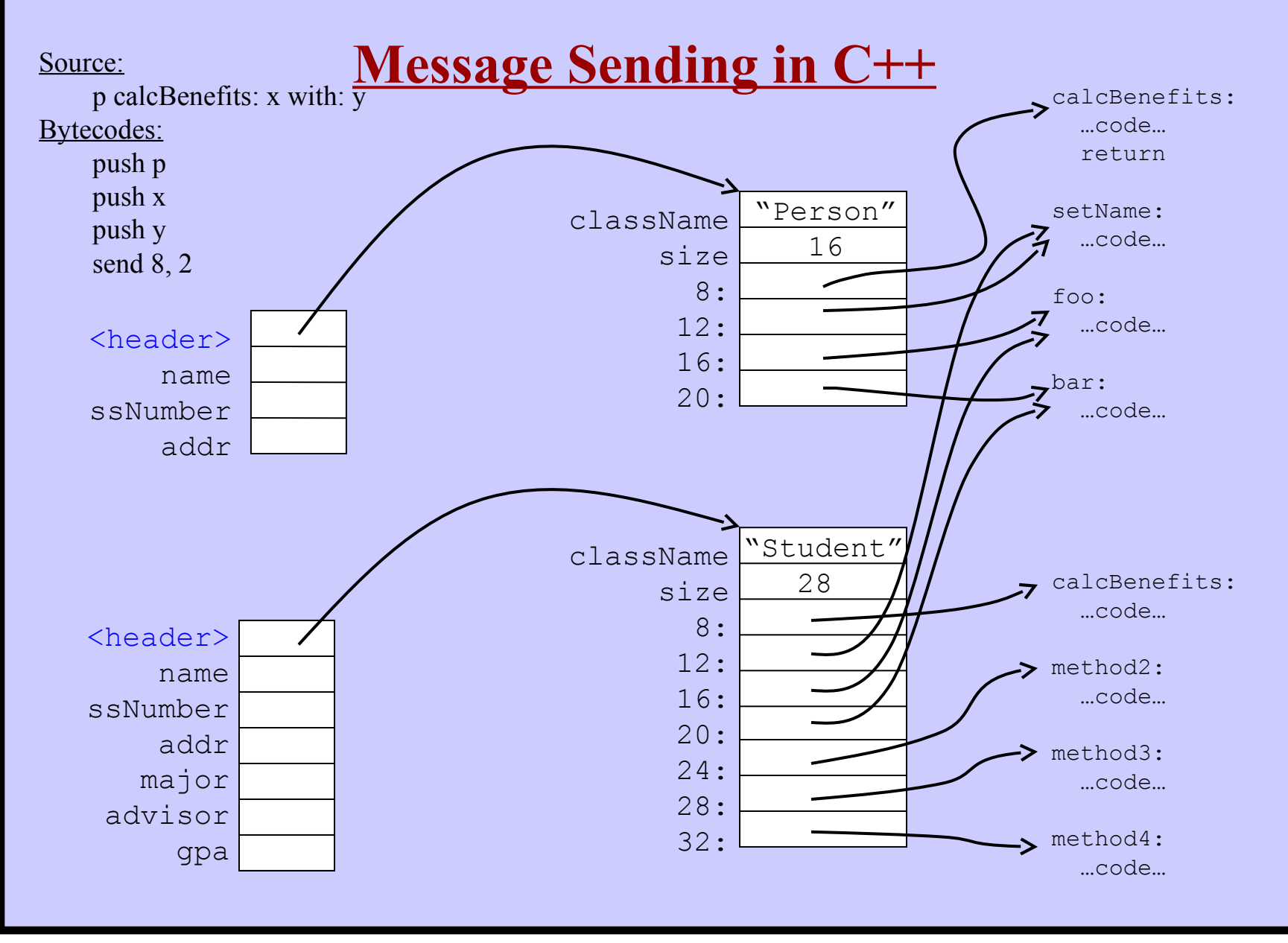